# **1 Objectif**

Pour aborder sereinement le programme de mathématique de classe préparatoire, une certaine aisance technique est nécessaire. Ce document est un support pour que vous puissiez effectuer un travail régulier sur ce sujet. Il est conçu pour vous faire revoir et surtout manipuler de manière répétitive des techniques de calcul vues au collège et au lycée. Nous nous appuierons sur ces techniques dès le début de l'année. Ne soyez pas surpris de la simplicité des premiers thèmes abordés. Il faut impérativement que les outils de base soient maîtrisés et que vous puissiez faire des calculs rapidement et sans faute.

Ce document n'est pas une introduction au cours de mathématique de sup. Vous n'y trouverez aucun nouveau théorème, et n'y découvrirez aucune nouvelle technique. Ce document n'a même pas l'ambition de vous faire réviser votre cours de terminale. Certains théorèmes enseignés dans le secondaire peuvent y apparaître au détour d'un exercice de recherche, mais aucune révision systématique du cours n'est faite. Le rappel de certaines techniques peut parfois être un prétexte pour dégager un concept mathématique, comme la récurrence. Mais l'étude de ces digressions est tout à fait facultative. La première année de classe préparatoire est là pour travailler ces concepts.

# **2 Présentation du document**

Ce document propose des rappels de cours, des exercices, mais aussi et surtout une organisation de votre travail. En effet, chaque leçon présente le travail à effectuer sur une ou deux journées au maximum. Il est impératif de suivre l'ordre des leçons et d'effectuer vos révisions de manière régulière. Il faut absolument mémoriser le cours et faire tous les exercices de chaque leçon. Prévoir entre trois et cinq semaines pour mener cette tâche à bien, en travaillant raisonnablement chaque jour, suivant le rythme que vous aurez décidé d'avoir. Si vous en avez le temps, en particulier lorsque la leçon étudiée est plus courte, prolonger ce travail obligatoire en faisant quelques exercices d'entraînement supplémentaires vous permettra d'être encore plus à l'aise pour votre première année post-baccalauréat. Les plus curieux pourront aussi étudier quelques exercices de recherche, mais cette activité est un «loisir», même si elle est formatrice. Les exercices facultatifs sont regroupés dans un document annexe. Notez que le présent document contient aussi une annexe fournissant des indications pour certains exercices et une annexe présentant les solutions de tous les exercices. Ces solutions sont extrêmement détaillées afin de mettre en évidence des points sur lesquels vous ne réfléchissez plus, tellement il vous paraissent clairs. C'est d'ailleurs le caractère très détaillé des solutions qui explique la longueur du document. Étudier les corrigés des exercices obligatoires fait partie du travail sur une leçon.

Ce document utilise beaucoup de conventions graphiques et de pictogrammes. Leur signification est détaillée dans les différents paragraphes qui suivent.

## **2.1 Dans toutes les parties du document**

Un texte écrit sur un fond grisé apporte des informations que l'on peut ignorer sans problème. Lorsqu'ils ne sont pas complétés par un pictogramme, ces passages peuvent souligner un concept apparaissant dans le texte qui précède, donner une idée d'une preuve... Dans le cas contraire, ces passages grisés sont des compléments culturels: ouverture vers un problème mathématique classique, application du résultat d'un exercice... Les pictogramme possibles sont

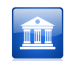

si le complément culturel est accessible à chacun.

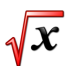

si le complément culturel est destiné aux étudiants ayant suivi l'enseignement de spécialité mathématique.

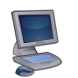

si le complément culturel est destiné aux étudiants ayant suivi l'enseignement de spécialité ISN.

La plupart de ces compléments «culturels» se trouvent dans l'annexe consacrée aux exercices de recherche. Enfin, tout mot en gras dans le texte, suivi du pictogramme  $\bullet$  possède une définition qui se trouve dans la dernière annexe du document. Attention: chaque mot est défini la première fois qu'il apparaît dans le texte, mais pas forcément les fois suivantes.

## **2.2 Dans le cours**

Les cadres à fond bleu sont les énoncés qu'il faut connaître par cœur et les techniques qu'il faut avoir maîtrisées. Ces énoncés sont complétés par quelques remarques précédées de

qui est un complément d'un énoncé ou d'une technique.

qui indique que ce qui suit est un exemple d'application.

qui souligne un piège «classique».

### **2.3 Dans tous les exercices d'entraînement**

Certains numéros d'exercice sont suivis de . Ces exercices ont pour objectif de vous entraîner pour que vous

soyez plus efficaces. Quel que soit votre entraînement, il vous faudra toujours prendre un papier et un crayon pour faire un calcul. Ceci étant, plus on est entraîné et moins on écrit de choses, certaines étapes des calculs se faisant «de tête». La plupart de ces étapes consistent en de légères modifications de l'écriture d'une donnée pour pouvoir manipuler cette dernière plus facilement. On cherche par exemple deux rationnels explicites tels que pour tout réel *x*,

$$
2x + 3 = ? \times (x+?)
$$

où chaque point d'interrogation remplace un des rationnels cherchés. Ces deux rationnels ne sont pas nécessairement égaux, même si on les a remplacés par le même symbole. En notant que le facteur numérique devant la variable *x* est 2, le premier point d'interrogation est 2. Il s'ensuit que la second point d'interrogation est 3*/*2. On écrit donc que pour tout réel *x*,

$$
2x + 3 = 2\left(x + \frac{3}{2}\right)
$$

Finalement, tous les exercices suivis du pictogramme «pingouin qui réfléchit» consisteront à remplacer «de tête» une série de points d'interrogation dans des formules en une ou plusieurs variables. Chaque point d'interrogation devra être remplacé par un nombre dont l'écriture est donnée, la plupart du temps un nombre explicitement connu. Donnons d'autres exemples de ce genre d'exercice.

- Remplacer chaque ? par un entier explicite afin que pour que pour tout  $x \in \mathbb{R}$ ,  $x^7 + 3x^5 = x^7(x^7 + 3)$ , consiste à écrire: pour tout  $x \in \mathbb{R}$ ,  $x^7 + 3x^5 = x^5(x^2 + 3)$ .
- Remplacer chaque ? par l'exponentielle du produit de *x* par un rationnel afin que pour tout  $x \in \mathbb{R}$ ,  $e^x + 1 = e^{x/2}(?+?)$ consiste à écrire: pour tout  $x \in \mathbb{R}$ ,  $e^x + 1 = e^{x/2} (e^{x/2} + e^{-x/2})$

Ces transformations doivent être faites «de tête», mais on peut évidemment s'aider en griffonnant quelques notes sur un papier, en particulier pour commencer. Notez enfin qu'il peut parfois y avoir plusieurs réécritures valides possibles.

### **2.4 Dans l'annexe du document concernant les exercices de recherche**

On utilise les pictogrammes suivants.

précède une question destinée aux étudiants ayant suivi l'enseignement de spécialité mathématique.

précède une question destinée aux étudiants ayant suivi l'enseignement de spécialité ISN.

Certains exercices de recherche sont difficiles, parce qu'ils exigent plus de dextérité technique, parce qu'ils utilisent des résultats mathématiques évolués même s'ils ont été vus en terminale, ou parce qu'ils sont fondés sur une astuce. Afin que

vous puissiez mesurer le degré de difficulté de ces exercices, leur titre est suivi du pictogramme **...** p. répété entre une et trois fois, les exercices suivis de trois «tasses de café» étant les plus délicats. Je vous rappelle cependant que tous les exercices de recherche sont facultatifs.

# **3 Conseils pour bien exploiter ce document**

Le travail sur diverses techniques mathématiques que vous commencez aujourd'hui sera continué et approfondi en sup, puis en spé. Nous verrons ensemble des techniques plus élaborées, qui sont toutes fondées sur les calculs «simples», que vous avez appris et répétés depuis le collège. Lorsque vous utiliserez ce document, souvenez-vous de plusieurs points.

- Avancez à votre rythme dans les calculs. L'objectif principal n'est pas de calculer vite mais de calculer juste. La vitesse viendra lorsque les calculs travaillés seront des réflexes. Atteindre cette dextérité n'est d'ailleurs pas un objectif.
- Traitez les leçons dans l'ordre sans négliger les premières, même si elles vous paraissent sans intérêt. En effet, pour être performant sur des calculs «complexes» comme la recherche de primitives, il faut parfaitement maîtriser le calcul fractionnaire, les techniques de développement et de factorisation... et pouvoir prévoir les résultats de manipulations élémentaires avant de les faire. Ceci demande beaucoup d'entraînement sur les points de base et ce document est écrit pour vous faire voir et revoir ces points au fur et à mesure de l'avancée des leçons.
- Si on excepte les exercices de «calcul mental», travaillez impérativement par écrit, sans sauter d'étapes. Chaque étape d'un calcul doit être fondée sur une règle opératoire précise que l'on applique rigoureusement et que l'on doit être capable de citer.
- Lorsqu'un exercice a pour objectif de faire plusieurs calculs du même type, lisez le corrigé de chaque calcul avant d'aborder les calculs suivants. Il est en effet inutile de faire trois calculs avec trois fois la même erreur. Lire le corrigé de chaque calcul effectué vous permet d'aborder les calculs suivants avec plus d'assurance.
- Lorsque vous cherchez un exercice de révision, il n'est pas inutile de relire le cours concerné, même si vous êtes sûr de le connaître parfaitement. Par ailleurs, ceux qui font des exercices supplémentaires d'entraînement peuvent résoudre des exercices sur le thème du jour mais aussi sur les leçons passées.
- Entraînez vous régulièrement. Il est inutile de résoudre cinquante équations du second degré pendant une semaine, pour ne plus jamais en croiser une pendant des mois. En particulier, ceux qui chercheront les exercices d'entraînement facultatifs auront intérêt à faire un ou deux calculs de chaque exercice chaque jour (un développement, une factorisation, une manipulation de racine carrée...), plutôt que faire tous les calculs d'un exercice ne proposant que des développements un jour pour faire tous ceux d'un exercice suivant consacré aux racines carrées le lendemain

Ce document est une première version. Malgré deux relectures attentives, nul doute qu'il doit rester des erreurs: coquilles typographiques mais aussi des fautes de calculs! Si vous repérez de telles erreurs, ou si vous avez une question sur un point de cours, une technique, un exercice... vous pouvez me contacter via l'adresse poinca.prepa.math@blgn.fr.

Bon courage!

# **1 Manipulation des fractions**

## **1.1 Cours**

Soit *a*, *b*, *c* et *d* quatre complexes tels que *b* et *d* soient non nuls. (F1)  $\frac{a}{b} + \frac{c}{d}$  $\frac{c}{d} = \frac{ad + bc}{bd}$ *bd* (F2)  $\frac{a}{b} \times \frac{c}{d}$  $\frac{c}{d} = \frac{ac}{bd}$ *bd* (F3) Si *c* n'est pas nul,  $\frac{a}{b} \div \frac{c}{d}$  $\frac{c}{d} = \frac{ad}{bc}$ *bc* **À mémoriser**

Lorsque l'on fait des quotients de fractions en utilisant l'identité (F3), il faut écrire convenablement les fractions afin de de pas confondre des objets différents. En effet, si *a*, *b* et *c* sont trois complexes, les deux derniers n'étant pas nuls, il ne faut pas confondre

$$
\frac{\frac{a}{b}}{c} = \frac{\frac{a}{b}}{\frac{c}{1}} = \frac{a \times 1}{b \times c} = \frac{a}{bc} \quad \text{et} \quad \frac{a}{b} = \frac{\frac{a}{1}}{\frac{b}{c}} = \frac{a \times c}{1 \times b} = \frac{ac}{b}
$$

Il est donc **impératif** de bien placer le signe  $\leq \infty$ .

### **Technique**

- Les fractions doivent être simplifiées au fur et à mesure que l'on avance dans les calculs.
- En pratique, lorsque l'on effectue l'addition de deux fractions  $\frac{a}{b}$  et  $\frac{c}{d}$  $\overline{d}$ , il ne faut pas choisir systématiquement comme dénominateur commun de la somme le nombre *bd* mais un multiple de *b* et *d* le plus simple possible.

Lorsque les dénominateurs mis en jeu dans une somme de fractions sont numériquement connus, on choisit le dénominateur commun le plus petit possible. Par exemple

$$
\frac{3}{16} - \frac{1}{24} = \frac{9}{48} - \frac{2}{48} = \frac{7}{48}
$$

On n'a pas choisi le dénominateur  $16 \times 24$ , bien plus grand, qui nous aurait conduit à trouver un résultat difficile à simplifier. De manière analogue, lorsque les dénominateurs mis en jeu dans une somme de fractions sont littéraux, on n'utilise pas nécessairement le produit de ces nombres comme dénominateur de la somme. Par exemple, si *n* est un entier naturel non nul,

$$
\frac{1}{2n+1} + \frac{1}{n} - \frac{5}{4n+2} = \frac{2n}{2n(2n+1)} + \frac{2(2n+1)}{2n(2n+1)} - \frac{5n}{2n(2n+1)} = \frac{2n + (4n+2) - 5n}{2n(2n+1)} = \frac{n+2}{2n(n+1)}
$$

En remarquant que  $4n + 2 = 2 \times (2n + 1)$ , on a pu ne pas choisir le dénominateur commun  $n \times (2n + 1) \times (4n + 2)$ , qui aurait conduit à des calculs beaucoup plus lourds.

#### **1.2 Entraînement**

**Exercice 1**

Écrire chacun des nombres suivants sous la forme d'une **fraction irréductible** .

$$
A = \frac{1}{2} + \frac{1}{3} + \frac{1}{4}, \quad B = \frac{1}{24} - \frac{1}{16}, \quad C = \frac{\frac{7}{15} + \frac{1}{3}}{\frac{3}{4} + \frac{12}{5}}, \quad D = \frac{\frac{3}{4} + \frac{9}{8} \times \frac{1}{12}}{2 - \frac{4}{3}}
$$

**Exercice 2**

**Exercice 3**

Écrire chacun des nombres suivant sous la forme d'une unique fraction. Dans ces calculs, *a* et *b* sont choisis de telle sorte que les dénominateurs manipulés ne soient pas nuls.

$$
A = \frac{1}{a-1} - \frac{1}{a+1}, \quad B = \frac{1}{a} + \frac{2}{a+1} - \frac{1}{a+2}, \quad C = \frac{1}{a+1} - \frac{1}{2a+1} - \frac{1}{2a+2}
$$

Remplacer chaque ? des identités suivantes par un rationnel explicite de telle sorte que les égalités soient vraies pour tout complexe *x* variant dans l'ensemble précisé. Les rationnels placés n'ont pas à être égaux et peuvent être négatifs.

- 1. Pour tout  $x \in \mathbb{C} \setminus \{4/3\}$ ,  $\frac{4x+3}{2}$  $\frac{4x+3}{3x-4}$  =? ×  $\frac{x+?}{x+?}$ . 2. Pour tout  $x \in \mathbb{C} \setminus \{-4\}, \frac{5x+2}{\cdots}$  $\frac{5x+2}{x+4}$  =?  $\times$   $\frac{1+? \times x}{1+? \times x}$  $\frac{1+2\times x}{1+2\times x}$ .
- 3. Pour tout  $x \in \mathbb{C} \setminus \{-3/2\}$ ,  $\frac{3x+5}{2x+3}$  $rac{3x+5}{2x+3} = \frac{? \times (2x+3)+?}{2x+3}$  $\frac{(2x+9)+1}{2x+3}$ .

## **1.3 Travail facultatif**

Vous pourrez continuer à travailler la technique en menant les calculs des exercices d'entraînement 72 à 74. Les plus curieux pourront travailler les exercices de recherche 133 à 135.

# **2 Manipulation des puissances**

### **2.1 Cours**

#### **À mémoriser**

Soit *a*, *b* deux complexes. Soit *m*, *n* deux entiers naturels non nuls.

- $(P1)$   $a^n \times a^m = a^{n+m}$
- $(P2)$   $(a^n)^m = a^{nm}$
- (P3)  $(a \times b)^n = a^n \times b^n$
- (P4) Si *b* n'est pas nul,  $\left(\frac{a}{b}\right)$  $\bigg)^n = \frac{a^n}{b^n}$ *b n*

Une puissance entière n'est jamais qu'une succession de produits. Les formules (P1) à (P4) ne sont que l'écriture des propriétés du produit entre complexes. Ainsi, si *a* et *b* sont deux complexes, on note que

•  $a^2 \times a^3 = (a \times a) \times (a \times a \times a) = a \times a \times a \times a \times a = a^5 = a^{2+3}$ 

• 
$$
(a^3)^2 = a^3 \times a^3 = (a \times a \times a) \times (a \times a \times a) = a \times a \times a \times a \times a \times a = a^6 = a^{3 \times 2}
$$

• 
$$
(a \times b)^3 = (a \times b) \times (a \times b) \times (a \times b) = (a \times a \times a) \times (b \times b \times b) = a^3 \times b^3
$$

• Si *b* n'est pas nul,  $\left(\frac{a}{b}\right)$  $\big)^3 = \frac{a}{1}$  $\frac{a}{b} \times \frac{a}{b}$  $\frac{a}{b} \times \frac{a}{b}$  $\frac{a}{b} = \frac{a \times a \times a}{b \times b \times b}$  $\frac{a \times a \times a}{b \times b \times b} = \frac{a^3}{b^3}$ *b* 3

Avec des puissances quelconques, les justifications sont les mêmes mais les écritures sont plus compliquées.

## **À mémoriser**

Par **convention**  $\bullet$ , pour tout complexe non nul *a* et tout entier naturel *n*,  $a^0 = 1$  et  $a^{-n} = \frac{1}{a}$  $\frac{1}{a^n}$ . Les identités (P1) à (P4) sont alors aussi valables lorsqu'on choisit pour *a* et *b* des complexes non nuls, et pour *m* et *n* des entiers relatifs.

Les propriétés à mémoriser sont des **identités<sup>2</sup>** qui ne sont valables que dans certains cadres. Il est indispensable d'apprendre non seulement les diverses relations mais aussi leur cadre d'application. Par exemple, les formules (P2) et (P3) sont valables si *a* et *b* sont des complexes quelconques et *m* et *n* sont des entiers naturels non nuls. On pourra généraliser (P2) au cas où *a* est une matrice. En revanche (P3) sera fausse dans ce cadre du calcul matriciel bien que l'on sache faire des produits de matrices.

Les quotients apparaissant comme des puissances négatives, certaines identités à mémoriser peuvent se présenter sous une forme différente de celle de l'encadré. En particulier, l'identité (P1) peut s'écrire sous la forme équivalente suivante: si *a* est un complexe non nul et *m*, *n* sont deux entiers relatifs, alors

$$
\frac{a^n}{a^m} = a^{n-m}
$$
puisque 
$$
\frac{a^n}{a^m} = a^n \times \frac{1}{a^m} = a^n a^{-m} = a^{n-m}
$$

Comme dans le cas des puissances positives, justifier les formes générales des propriétés (P1) à (P4) consiste à écrire les définitions. Un intérêt des puissances négatives est de pouvoir regrouper en une seule famille de formules ce qui concerne les produits et ce qui concerne les quotients. On peut ainsi faire apparaître les identités (F2) et (F3) comme des cas particuliers des identités sur les puissances. Par exemple, si *a*, *b*, *c* et *d* sont quatre complexes, les trois derniers étant non nuls,

*a*  $\frac{a}{b} \div \frac{c}{d}$  $\frac{c}{d} = (a \times b^{-1}) \times (c \times d^{-1})^{-1}$ écriture des quotients sous forme de puissances  $= a \times b^{-1} \times c^{-1} \times (d^{-1})$ <sup>−</sup><sup>1</sup> usage de l'identité (P3)  $= a \times b^{-1} \times c^{-1} \times d$ usage de l'identité  $(P2)$  $= a \times (b \times c)^{-1} \times d$ usage de l'identité (P3)  $=(a \times d) \times (b \times c)^{-1}$ <sup>−</sup><sup>1</sup> permutation et regroupement de facteurs =  $rac{ad}{bc}$ *bc* écriture des puissances négatives sous forme de quotients

Le seul intérêt de cette manipulation est d'illustrer le fait que les quotients sont des cas particuliers de puissances. Elle montre aussi comment tout calcul doit être mené: chaque ligne doit être fondée sur une identité connue. Le fait qu'en pratique on n'écrit pas toutes les justifications ne doit pas masquer que le concepteur du calcul n'invente aucune règle mais applique des relations qu'il a mémorisées.

## **Technique**

Pour simplifier des produits et des quotients de puissances, on sépare les puissances de produits de nombres différents à l'aide de (P3)et (P4), et on regroupe les puissances différentes des mêmes nombres à l'aide de (P1) et (P2). Cette remarque est tout aussi valable lorsque l'on manipule des puissances d'entiers, que l'on peut décomposer en produit de facteurs premiers<sup>2</sup>.

Soit *a* et *b* deux complexes non nuls. On veut simplifier  $A = \frac{a(ab^2)^2}{a^2b^2}$  $\frac{a(a\sigma)}{(a^2b)^3}$ . On note que  $A = \frac{a \times a^2 \times (b^2)^2}{(a^2)^3 \times b^2}$  $\sqrt{\frac{(a^2)^3 \times b^3}{(a^2)^3 \times b^3}}$  usage de l'identité (P3)  $=\frac{a \times a^2 \times b^4}{a^2}$  $\frac{\sqrt{a} + \sqrt{b}}{a^6 \times b^3}$  usage de l'identité (P2)  $= a^{1+2-6} \times b^{4-3}$  usage des identités (P1) et (F2) = *b a* 3 réécriture avec des puissances positives Soit *m* et *n* deux entiers relatifs. On veut simplifier  $A = \frac{6^{-n} \times 20^m}{15^{m-n}}$  $\frac{n-3}{15^{m-n}}$ . On note que  $A = \frac{(2 \times 3)^{-n} \times (2^2 \times 5)^m}{(2 \times 5)^m}$  $\sqrt{(3 \times 5)^{m-n}}$  Décomposition des entiers en facteurs premiers  $=\frac{2^{-n} \times 3^{-n} \times (2^2)^m \times 5^m}{2m-n \cdot 5^m}$ 3*m*−*<sup>n</sup>* × 5*m*−*<sup>n</sup>* usage de l'identité (P3)

 $= 2^{2m-n} \times 3^{-m} \times 5^n$  usage des identités (P1), (P2) et (F2)

Comme dans le calcul précédent, chaque ligne est fondée sur des identités connues, que l'on a citées. Dans une rédaction pratique, on n'écrit pas toutes ces justifications mais il faut vérifier que l'on ne fait qu'appliquer des relations mémorisées.

#### **Technique**

Soit *n* un entier relatif. Si *n* est pair alors  $(-1)^n = 1$ . Si *n* est impair alors  $(-1)^n = -1$ .

## **2.2 Entraînement**

#### **Exercice 4**

Écrire sous la forme d'une puissance de 10 les nombres  $A = \frac{10^{-9} \times 10^{4}}{(10^{-3})^{2}}$  $\frac{10^{-9} \times 10^4}{(10^{-3})^2}$  et  $B = \frac{(10^{-3})^{-2} \times (10^4)^3}{(10^3)^2}$  $\frac{(10^3)^2}{(10^3)^2}$ .

**Exercice 5**

Soit *n* un entier. Écrire sous forme d'une fraction irréductible  $A = \frac{(2^5)^3 \times 15^2}{10^2}$  $\frac{3 \times 15^2}{10^2}$  et  $B = \frac{(-1)^{n+2} \times 12^n}{2^{2n} \times (-3)^n}$  $\frac{1}{2^{2n} \times (-3)^n}$ .

**Exercice 6**

Soit *n* un entier et *a*, *b* deux complexes non nuls. Trouver une écriture plus simple de  $A = \frac{(ab)^2b}{3-a}$  $\frac{(ab)^2b}{a^{3-n}}$  et de  $B = \frac{2a^3 + 6(ab)^2}{(2a)^2b}$  $\frac{1}{(2a)^2b}$ 

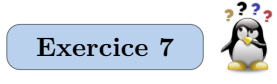

Remplacer chaque ? des identités suivantes par un rationnel explicite de telle sorte que les égalités soient vraies pour tout complexe *x* variant dans l'ensemble précisé. Les rationnels placés n'ont pas à être égaux et peuvent être négatifs.

- 1. Pour tout  $x \in \mathbb{C}, (2x+3)^3 = ? \times (x+?)^3$ .
- 2. Pour tout  $x \in \mathbb{C}, (2x+3)^3 = ? \times (1+? \times x)^3$ .

3. Pour tout 
$$
x \in \mathbb{C}^*
$$
,  $(2x+3)^4 = x^7 \times \left(2 + \frac{3}{x}\right)^4$ .

#### **2.3 Travail facultatif**

Vous pourrez continuer à travailler la technique en menant les calculs des exercices d'entraînement 75 à 78. Les plus curieux pourront travailler les exercices de recherche 136 et 137.

# **1 Développement d'expressions polynomiales**

## **1.1 Entraînement**

#### **Exercice 8**

Soit *x* et *y* deux complexes. **Développer et réduire** les expressions suivantes.

$$
A = (x + 1)(2x - 3)(x + 2)
$$
  
\n
$$
B = (1 - 2x)^3
$$
  
\n
$$
D = (x - y)(x + 3y) - (x + y)(x - 4y) + 2(x - 2y)^2
$$

**Exercice 9**

Soit *x* et *y* deux complexes. Mettre au même dénominateur les fractions suivantes, puis développer réduire leur numérateur et leur dénominateur. Dans chaque calcul, on suppose avoir choisi *x* et *y* de telle sorte que les dénominateurs mis en jeu ne soient pas nuls.

$$
A = \frac{x}{x+1} + \frac{x-1}{x+2}, \quad B = \frac{x}{x+y} + \frac{y}{x-y}, \quad C = \frac{x}{4x+2y} + \frac{y}{2x+2y} - \frac{x+y}{2x+y}
$$

# **1.2 Travail facultatif**

Vous pourrez continuer à travailler la technique en menant les calculs de l'exercice d'entraînement 79.

# **2 Imaginer les calculs**

#### **2.1 Cours**

Dans tout ce qui suit, *x* désigne un complexe quelconque. Développer un produit consiste à choisir un terme par parenthèse apparaissant dans le produit et à faire le produit de tous ces termes. On ajoute alors les résultats obtenus pour tous les choix possibles. Par exemple, pour développer  $(x+4)(2x+5)$ ,

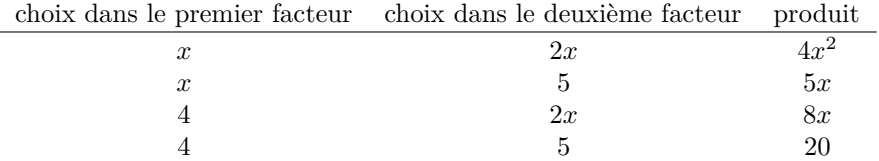

Le développement cherché est donc  $4x^2 + 13x + 20$ . Cette vision basique des développements permet de rendre l'opération symétrique vis à vis de chaque parenthèse et de chaque terme dans les parenthèses. Pour développer  $(x + 1)(x + 2)(x + 3)$ , on ne commence pas par développer  $(x + 1)(x + 2)$  pour mener ensuite le développement par  $x + 3$ . On imagine plutôt

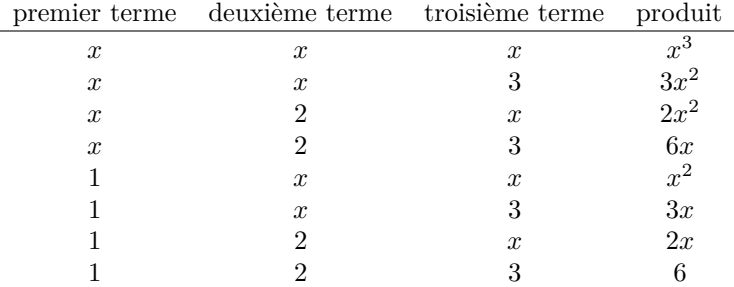

Le développement cherché est donc  $x^3 + 6x^2 + 11x + 6$ . Cette vision des choses ne permet pas de faire des calculs plus rapides que la méthode classique. En revanche, elle permet de faire des développements partiels de manière très efficace, si on se souvient des propriétés des puissances.

- On cherche le facteur numérique devant  $x^2$  après développement de l'expression  $A = (2x+3)(x-4)(x^2+5)$ . Comme on doit systématiquement choisir un terme par parenthèse, soit trois termes, il n'existe que deux types de choix qui conduisent à trouver un terme en *x* 2 .
	- On choisit un terme en *x* dans deux parenthèses et un terme sans *x* dans la dernière. Ceci n'est possible qu'en choisissant 2*x* dans la première parenthèse, *x* dans la seconde, et 5 dans la dernière.
	- On choisit un terme en *x* <sup>2</sup> dans une parenthèse et un terme sans *x* dans les deux autres. Ceci n'est possible qu'en choisissant 3 dans le première parenthèse, −4 dans la seconde et *x* <sup>2</sup> dans la dernière.

Finalement, dans le développement de *A*, le terme en  $x^2$  est  $2x \times x \times 5 + 3 \times (-4) \times x^2$ , c'est à dire  $-2x^2$ .

Soit *a* et *b* deux complexes. Développer  $(a + b)^3$  consiste à réaliser successivement trois expériences: choisir *a* ou *b* dans la première parenthèse, puis dans la deuxième parenthèse, puis dans la troisième parenthèse. Si on considère que le choix de *a* est un succès et celui de *b* est un échec, on peut représenter cette succession de trois expériences sous la forme classique d'un arbre. Dans l'arbre ci-contre, le chemin surligné représente les trois expériences ayant conduit aux choix successifs de *a*, *a* puis *b*. Avec cette vision des choses le coefficient devant le terme  $a^2b$ dans le développement de  $(a + b)^3$  est le nombre de manières de choisir deux fois *a* lors des trois expériences, soit  $\binom{3}{2}$ .

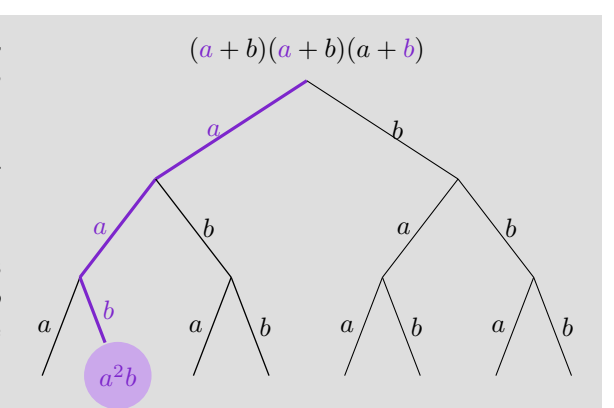

Soit alors *n* et *p* deux entiers naturels tels que  $p \le n$ . En généralisant cet exposé au développement de  $(a + b)^n$ , le coefficient devant terme  $a^p b^{n-p}$  dans le développement de  $(a + b)^n$  est le nombre de manières de choisir *p* fois *a* lors de *n* expériences successives de choix, soit  $\binom{n}{p}$ . On obtient alors la formule dite du binôme de Newton, que vous démontrerez en sup par une autre méthode.

$$
(a+b)^n = \sum_{p=0}^n \binom{n}{p} a^p b^{n-p}
$$

La forme développée d'une expression polynomiale est unique. Imaginer des développements sans les effectuer réellement permet de réécrire des expressions polynomiales sous des formes adaptées aux problèmes que l'on veut traiter. Cette technique a été utilisée dans des cas simples dans l'exercice 3.

Pour trouver trouver deux réels *a* et *b* tels que pour tout  $x \in \mathbb{R}$ ,  $2x + a(x + 7) = b$ , il suffit de noter qu'une fois déterminés ces réels, le terme en *x* du membre de gauche est nécessairement 2 + *a*. Comme ce terme est nul dans le membre de droite, alors *a* = −2. La valeur de *b* est alors nécessairement −14. Réciproquement, il est clair que ces deux valeurs conviennent.

#### **Technique**

Soit *a*, *b*, *c* et *d* des complexes tels que *a* et *c* soient non nuls.

• On peut toujours trouver des complexes *u* et *v* tels que pour tout complexe *x*,  $ax + b = u(cx + d) + v$ . Il s'ensuit qu'on peut trouver deux complexes *u* et *v* tels que pour tout complexe *x* vérifiant  $cx + d \neq 0$ ,

$$
\frac{ax+b}{cx+d} = \frac{u}{cx+d} + v
$$

• On peut toujours trouver des complexes *u*, *v* et *w* tels que pour tout complexe *x*,  $u(ax + b) + v(cx + d) = w$ . Il s'ensuit qu'on peut trouver deux complexes *A* et *B* tels que pour tout complexe *x* vérifiant  $ax + b \neq 0$  et  $cx + d \neq 0$ ,

$$
\frac{1}{(ax+b)(cx+d)} = \frac{A}{ax+b} + \frac{B}{cx+d}
$$

L'idée n'est pas de connaître par cœur des formules donnant ces transformations mais de connaître l'idée permettant de trouver ces réécritures dans chaque cas pratique, c'est à dire lorsque les formules sont numériques ou peu paramétrées.

- Pour tout  $x \in \mathbb{C}$ ,  $3x + 1 = \frac{3}{2}$  $\frac{3}{2} \times (2x+3) - \frac{7}{2}$  $\frac{7}{2}$  donc pour tout  $x \in \mathbb{C} \setminus \{-3/2\}, \frac{3x+1}{2x+3}$  $\frac{3x+1}{2x+3} = \frac{3}{2}$  $rac{3}{2} - \frac{7}{2(2x+3)}$ .
- Pour tout  $x \in \mathbb{C}$ ,  $3 \times (2x + 1) 2 \times (3x 1) = 5$  donc pour tout  $x \in \mathbb{C} \setminus \{-1/2, 1/3\}$ ,

$$
\frac{1}{(2x+1)(3x-1)} = \frac{3}{5(3x-1)} - \frac{2}{5(2x+1)}
$$

## **2.2 Entraînement**

#### **Exercice 10**

Dans chacune des questions suivantes, x, y et z sont des nombres. On ne demande pas d'effectuer des développements complets des expressions considérées. L'objectif est de ne déterminer que le terme demandé en travaillant comme dans la première application technique, donc sans écrire le développement complet.

- 1. Déterminer le terme en *x* de  $(2x+1)(3x-2)$ .
- 2. Déterminer le terme en  $x^2$  de  $(x+1)(3x^2+2x+2)(4x^2+7)$ .
- 3. Déterminer le terme en *xy* de  $(x+y+z)^2$ .

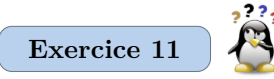

Remplacer chaque ? des identités suivantes par un rationnel explicite de telle sorte que les égalités soient vraies pour tout complexe *x* variant dans l'ensemble précisé. Les rationnels placés n'ont pas à être égaux et peuvent être négatifs.

- 1. Pour tout  $x \in \mathbb{C}$ ,  $? \times (3x 1) + ? = 2x + 1$ .
- 2. Pour tout  $x \in \mathbb{C} \setminus \{-1/3\}$ ,  $\frac{4x+1}{2x+1}$  $\frac{4x+1}{3x+1}$  =? +  $\frac{?}{3x+1}$ .
- 3. Pour tout  $x \in \mathbb{C}$ ,  $? \times (x-1) + (2x+1) = ?$ .

#### **Exercice 12**

Montrer que pour tout triplet  $(a, b, c)$  formé d'entiers relatifs, le triplet  $(c(a^2 - b^2), 2abc, c(a^2 + b^2))$  est une **solution** de l'équation  $x^2 + y^2 = z^2$  d'inconnue  $(x, y, z) \in \mathbb{Z}^3$ .

Soit *n* un entier naturel. Dans la première moitié du XVII<sup>e</sup> siècle, Pierre de Fermat s'intéresse aux triplets  $(x, y, z)$ formés d'entiers naturels non nuls tels que  $x^n + y^n = z^n$ . Lorsque  $n = 2$ , il existe une infinité de tels triplets. L'exercice précédent donne la forme de certaines solutions. Vous pourrez montrer en math sup que ces solutions sont les seules. Lorsque *n* > 3, Fermat affirma que le problème n'a aucune solution formée d'entiers tous non nuls. Alors que l'énoncé de ce problème ne met en jeux que des notions élémentaires, aucune solution ne fut trouvée en plus de trois siècles. Il a fallu attendre 1995 pour que le mathématicien britannique Andrew Wiles propose une preuve de ce résultat, preuve très complexe fondées sur des résultats très fins de théorie des nombres. Les étudiants intéressés pourront consulter le site https://fr.wikipedia.org/wiki/Dernier\_théorème\_de\_Fermat.

### **2.3 Travail facultatif**

Vous pourrez continuer à travailler la technique en menant les calculs des exercices d'entraînement 80 et 81. Les plus curieux pourront travailler les exercices de recherche 138 à 142.

# **1 Factorisation d'expressions polynomiales**

# **1.1 Cours**

Opération inverse du développement, la factorisation demande beaucoup d'habitude pour repérer des formes développées, que l'on sait factoriser. Les formes les plus classiques sont les identités remarquables.

Soit *x* et *y* deux nombres complexes.  $(IR1)$   $x^2 + 2xy + y^2 = (x + y)^2$ .  $\text{(IR2)} \ \ x^2 - 2xy + y^2 = (x - y)^2.$ (IR3)  $x^2 - y^2 = (x - y)(x + y)$ . **À mémoriser**

> La deuxième identité est la même que la première; il suffit de remplacer *y* par −*y*. Ceci étant, les deux identités doivent être mémorisées afin d'être immédiatement repérées dans tous les contextes.

## **Technique**

Les identités (IR1) et (IR2) vous ont permis d'écrire une expression polynomiale de degré 2 sous forme canonique. Plus précisément, considérons *a*, *b* et *c* trois réels, le premier étant non nul. Pour tout *x* ∈ R,

$$
ax^{2} + bx + c = a\left(\left(x + \frac{b}{2a}\right)^{2} - \frac{b^{2} - 4ac}{4a^{2}}\right)
$$

Cette forme d'une expression polynomiale de degré 2, dite canonique, n'est pas à connaître par cœur. On la reconstruit chaque fois qu'on en a besoin.

Pour tout  $x \in \mathbb{R}$ ,

$$
3x^{2} + 5x - 1 = 3\left(x^{2} + \frac{5}{3}x - \frac{1}{3}\right)
$$
  
=  $3\left(x^{2} + 2 \times \frac{5}{6} \times x + \left(\frac{5}{6}\right)^{2} - \left(\frac{5}{6}\right)^{2} - \frac{1}{3}\right)$   
=  $3\left(\left(x + \frac{5}{6}\right)^{2} - \left(\frac{5}{6}\right)^{2} - \frac{1}{3}\right)$   
=  $3\left(\left(x + \frac{5}{6}\right)^{2} - \frac{37}{36}\right)$ 

La mise en facteur du coefficient devant *x* 2 facilite le calcul, sauf si ce terme est un carré.

Construction d'un «carré parfait» avec les termes en  $x^2$  et en  $x$  de l'expression manipulée.

Redistribuer le facteur 3 peut être utile dans certains calculs, mais cette opération ne doit pas être systématiquement effectuée.

On veut déterminer l'ensemble S des réels *x* tels que  $4x^2 + 8x + 1 = 0$ . Soit alors  $x \in \mathbb{R}$ . On note que

$$
4x^2 + 9x + 1 = \left(2x + \frac{9}{4}\right)^2 - \frac{65}{16} = \left(2x + \frac{9}{4}\right)^2 - \left(\frac{\sqrt{65}}{4}\right)^2 = \left(2x + \frac{9}{4} - \frac{\sqrt{65}}{4}\right)\left(2x + \frac{9}{4} + \frac{\sqrt{65}}{4}\right)
$$
  
en utilisant (IR3). On en déduit que  $S = \left\{-\frac{9}{4} - \frac{\sqrt{65}}{4}, -\frac{9}{4} + \frac{\sqrt{65}}{4}\right\}.$ 

L'usage de la forme canonique d'une expression polynomiale de degré 2 permet de résoudre les équations du second degré comme dans l'exemple précédent. Il permet aussi de déterminer le signe d'un trinôme du second degré. Ces usages sont tellement courants que des formules générales de résolution sont connues.

#### **À mémoriser**

Considérons *a*, *b* et *c* trois réels, le premier étant non nul, et posons  $\Delta = b^2 - 4ac$ . Le réel  $\Delta$  est appelé discriminant de la fonction polynomiale  $f: x \mapsto ax^2 + bx + c$ .

• Si ∆ *<* 0, la fonction *f* admet exactement deux points d'annulation, qui sont complexes:

$$
\frac{-b - i\sqrt{-\Delta}}{2a} \quad \text{et} \quad \frac{-b + i\sqrt{-\Delta}}{2a}
$$

Dans ce cas, pour tout réel *x*, les réels *a* et  $f(x)$  ont le même signe.

• Si ∆ *>* 0, la fonction *f* admet exactement deux points d'annulation, qui sont réels:

$$
\frac{-b-\sqrt{\Delta}}{2a} \quad \text{et} \quad \frac{-b+\sqrt{\Delta}}{2a}
$$

Dans ce cas, notons  $x_1$  et  $x_2$  les deux réels précédents. Pour tout réel *x* appartenant à  $|x_1; x_2|$ , les réels *a* et  $f(x)$ sont de signes différents. Pour tout réel *x* appartenant à ]−∞ ; *x*1[ ou à ]*x*<sup>2</sup> ; +∞[, les réels *a* et *f*(*x*) sont de même signe.

• Si  $\Delta = 0$ , la fonction *f* admet un seul point d'annulation, qui est réel:  $\frac{-b}{2a}$ . Dans ce cas, pour tout réel *x* différent de ce point d'annulation, les réels *a* et *f*(*x*) ont le même signe.

Le cadre précédent peut nous conduire à nous interroger sur l'intérêt de mettre une expression sous forme canonique. En fait, la connaissance de cette technique permet de simplifier la rédaction de la résolution de certaines équations, et même d'adapter cette résolution à d'autre cadres auxquels on ne pense pas de prime abord. Résolvons par exemple une équations manipulant des **congruences**. On cherche les entiers relatifs *p* tels que  $p^2 + p \equiv 2 \cdot 7$ . Soit donc  $p \in \mathbb{Z}$ .

$$
p^{2} + p \equiv 2 [7] \iff p^{2} - 6p \equiv 2 [7]
$$
  
\n
$$
\iff (p - 3)^{2} - 9 \equiv 2 [7]
$$
  
\n
$$
\iff (p - 3)^{2} - 4 \equiv 0 [7]
$$
  
\n
$$
\iff (p - 5)(p - 1) \equiv 0 [7]
$$
  
\n
$$
\iff p - 5 \equiv 0 [7] \text{ ou } p - 1 \equiv 0 [7]
$$

utilisation du fait que  $p \equiv -6p/7$ mise sous forme canonique utilisation du fait que  $-11 \equiv -4$  [7]

La dernière équivalence est liée au fait que 7 est premier. Il divise donc un produit si et seulement s'il divise l'un des facteurs du produit. Finalement, l'ensemble des entiers cherchés est {5 + 7*k, k* ∈ Z} ∪ {1 + 7*k, k* ∈ Z}. En approfondissant certains résultats d'arithmétique, comme le théorème de Bézout, on pourra systématiser certaines étapes de ce calcul, en particulier la première et résoudre ainsi beaucoup d'équations du second degré mettant en jeu des congruences. Pour appliquer les mêmes techniques en manipulant d'autres objets, il suffit de pouvoir ajouter et multiplier ces objets entre eux, construire «la moitié» d'un objet et extraire des racines carrées. Il faut aussi que ces différentes opérations aient de «bonnes propriétés». Cet aspect des mathématiques sera travaillé en classe préparatoire.

Les formules générales de calcul des solutions d'une équation du second degré sont inutiles lorsque l'on connaît déjà une des deux solutions cherchées. On veut par exemple résoudre l'équation 2*x* <sup>2</sup> + 4*x* − 6 = 0 d'inconnue réelle *x*. Si on note que 1 est une solution, on sait que pour tout  $x \in \mathbb{R}$ ,  $2x^2 + 4x - 6 = 2(x - 1)(x - a)$  où *a* est la deuxième solution cherchée. En imaginant pour tout *x* ∈ R, le développement de 2(*x* − 1)(*x* − *a*), on note que le terme constant de ce trinôme du deuxième degré est 2*a*. En identifiant avec la forme initiale, on en tire que 2*a* = −6 donc *a* = −3. Finalement, la simple connaissance du fait que 1 est une solution de l'équation étudiée nous a permis de trouver très rapidement que l'autre solution est −3. En généralisant ce calcul, on peut retenir la remarque technique qui suit.

#### **Technique**

Soit *a*, *b* et *c* trois réels, le premier étant non nul. Le produit des deux solutions de l'équation  $ax^2 + bx + c = 0$ , d'inconnue complexe *x*, est *c*  $\frac{a}{a}$ .

## **1.2 Entraînement**

**Exercice 13**

En utilisant la dernière remarque technique, donc sans calculer de déterminant, donner les points d'annulation des fonctions  $x \mapsto x^2 - 4x + 3$ ,  $x \mapsto 2x^2 - x - 1$  et  $x \mapsto 3x^2 - x - 4$ .

#### **Exercice 14**

Soit *x* un complexe. Mettre sous forme canonique les expressions  $A = 5x^2 + 2x + 1$  et  $B = 4x^2 - 6x + 3$ .

**Exercice 15**

Soit *x* et *y* deux complexes. Factoriser les expressions suivantes.

$$
A_1 = x^4 + 18x^2 + 81
$$
  
\n
$$
A_2 = (2x - 3)^2 - (x + 7)^2
$$
  
\n
$$
A_3 = x^2 + 1 - (x - 1)(2x + 3) - 2x
$$
  
\n
$$
A_4 = (4x^2 - 25)(x + 2) - (x^2 - 4)(2x + 5) + (5x + 10)(2x + 5)
$$

**Exercice 16**

Soit x un complexe que l'on choisit dans chaque exemple de telle sorte que les dénominateurs mis en jeu ne soient pas nuls. Mettre au même dénominateur et simplifier des **expressions rationnelles** is suivantes. On factorisera les numérateurs et les dénominateurs.

$$
A = \frac{x^2 - 3x + 2}{x^2 - 1} \quad \text{et} \quad B = \frac{x + 1}{(x - 1)(x + 5)} - \frac{2}{x^2 - 1}
$$

## **1.3 Travail facultatif**

Vous pourrez continuer à travailler la technique en menant les calculs des exercices d'entraînement 82 à 85. Les plus curieux pourront travailler les exercices de recherche 143 à 147.

# **2 Révisions**

#### **Exercice 17**

Soit *n* un entier. Trouver une écriture plus simple de  $\frac{10^{-9} \times 10^4}{(10^{-3})^2}$  et de  $\frac{(-6)^{3n+2} \times 12^n}{2^n \times (-9)^n}$ .

**Exercice 18**

Écrire chacun des nombres suivants sous la forme d'une unique fraction. Dans ces calculs, *a* est choisi de telle sorte que les dénominateurs manipulés ne soient pas nuls.

$$
A = \frac{1}{a+1} + \frac{1}{a-1} - \frac{2}{2a+1}, \quad B = \frac{1}{1-a} + \frac{2}{2a-1} - \frac{1}{2a-2}
$$

# **1 Introduction de la valeur absolue**

# **1.1 Cours**

On appelle valeur absolue de *x* et on note |*x*| le réel défini par

$$
|x| = \begin{cases} x & \text{si } x \geqslant 0\\ -x & \text{si } x \leqslant 0 \end{cases}
$$

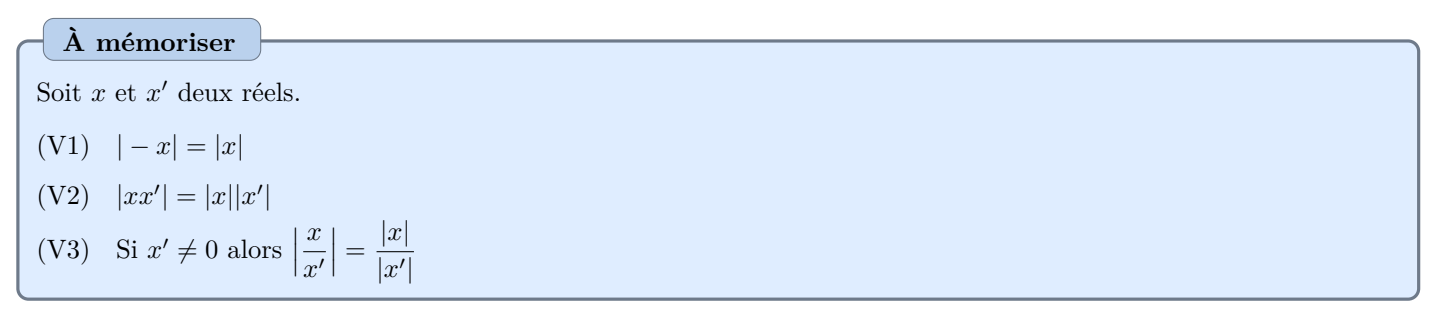

**À mémoriser**

Soit *x* et *a* deux réels.

(V4)  $|x| \leq a$  si et seulement si  $x \geq -a$  et  $x \leq a$ .

(V5)  $|x| \ge a$  si et seulement si  $x \le -a$  ou  $x \ge a$ .

- Les point (V4) et (V5) sont valables avec des inégalités strictes.
- Même si les équivalences (V4) et (V5) sont vraies pour tout réel *x* et tout réel *a*, elles n'ont aucun intérêt lorsque *a <* 0. En effet, si *a* est un réel strictement négatif alors pour tout réel *x* on sait que |*x*| *> a*. Une valeur absolue est en effet toujours positive donc toujours strictement plus grande que n'importe quel nombre strictement négatif.
- Les équivalences (V4) et (V5) peuvent être illustrées. Si *a* désigne un réel strictement positif, on peut représenter l'ensemble S des réels *x* vérifiant  $|x| \leq a$  et l'ensemble S' des réels *x* vérifiant  $|x| \geq a$ .

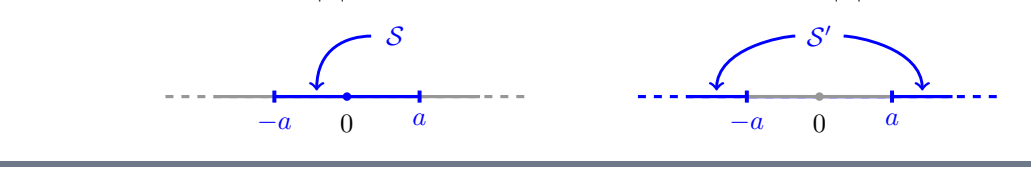

## **Technique**

Pour tout  $(x, y) \in \mathbb{R}^2$  et tout réel *a* positif,  $|x - y| \leq a$  si et seulement si  $x \in [y - a, y + a]$ . Cette remarque, simple réécriture du point (V4), montre que l'on peut toujours caractériser l'appartenance d'un réel à un intervalle fermé borné en utilisant des valeurs absolues.

On pose *I* = [−3 ; 5]. La remarque qui précède assure que l'on peut trouver un réel *y* et un réel strictement positif *a* tel que pour tout réel *x*, *x* appartient à *I* si et seulement si  $|x - y| \leq a$ . En notant que *y* est forcément le «point milieu» de *I*, on calcule  $y = (5 + (-3))/2$  soit  $y = 1$ . Le réel *a* est alors la «distance» entre *y* et le plus grand élément de *I* soit  $a = 5 - 1 = 4$ . Finalement, un réel *x* appartient à *I* si et seulement si  $|x - 1| ≤ 4$ .

## **1.2 Entraînement**

**Exercice 19**

- 1. Déterminer l'ensemble des réels *x* vérifiant  $|x-1| > 2$ .
- 2. Déterminer l'ensemble des réels *x* vérifiant  $|x+2| \leq 3$ .
- 3. Déterminer l'ensemble des réels *x* vérifiant  $|x+1| \geq 2$  et  $|x-1| \leq 6$ .

#### **Exercice 20**

Recopiez chacune des assertions suivante en remplaçant chaque point d'interrogation par un nombre et chaque carré blanc par un symbole de comparaison. Dans la quatrième question, il y a plusieurs solutions.

- 1. Pour tout  $x \in \mathbb{R}$ ,  $|x-1| \leq 3$  si et seulement si  $x \in [?; ?]$ .
- 2. Pour tout  $x \in \mathbb{R}$ ,  $|x-?| \square$ ? si et seulement si  $x \in [7, 9]$ .
- 3. Pour tout  $x \in \mathbb{R}$ ,  $|x-?| \square$ ? si et seulement si  $x \in ]-1,31; -1,29[$ .
- 4. Pour tout  $x \in \mathbb{R}$  tel que  $|x-1| \leq 2$ ,  $x \geq 0.8$ .

## **1.3 Travail facultatif**

Vous pourrez continuer à travailler la technique en menant les calculs des exercices d'entraînement 86 et 87. Les plus curieux pourront travailler les exercices de recherche 148 à 150.

# **2 Les racines carrées**

## **2.1 Cours**

On appelle racine carrée d'un réel positif *a*, et on note  $\sqrt{a}$ , l'unique réel positif dont le carré est *a*.

| A mémoriser                                            |                                                                           |
|--------------------------------------------------------|---------------------------------------------------------------------------|
| Soit <i>a</i> et <i>b</i> deux nombres réels positifs. |                                                                           |
| (R1)                                                   | $\sqrt{ab} = \sqrt{a}\sqrt{b}$                                            |
| (R2)                                                   | si <i>b</i> est non nul, $\sqrt{\frac{a}{b}} = \frac{\sqrt{a}}{\sqrt{b}}$ |

#### **À mémoriser**

Soit *a* un nombre réel et *n* un entier relatif. (R3)  $\sqrt{a^{2n}} = |a|^n$ 

#### **Technique**

- Les trois formules permettent de simplifier les radicaux numériques, ce que l'on doit faire systématiquement. Par √ Les trois formules permettent de simplifier<br>exemple  $\sqrt{12} = \sqrt{2^2 \times 3} = \sqrt{2^2} \sqrt{3} = 2\sqrt{3}$ .
- Soit *x* et *y* deux réels positifs. La troisième identité remarquable assure que  $(\sqrt{x} \sqrt{y})(\sqrt{x} + \sqrt{y}) = x y$ . Cette identité permet de remplacer des différences de racines carrées par des sommes de racines carrées, ou de faire disparaître les racines carrées apparaissant au dénominateur de certaines expressions. En effet, lorsque  $x \neq y$ ,

$$
\frac{1}{\sqrt{x} - \sqrt{y}} = \frac{\sqrt{x} + \sqrt{y}}{x - y} \quad \text{et} \quad \frac{1}{\sqrt{x} + \sqrt{y}} = \frac{\sqrt{x} - \sqrt{y}}{x - y}
$$

On veut par exemple écrire le réel √  $\frac{\sqrt{5}+2}{\sqrt{5}}$  $\frac{1}{5-1}$  sans racine carrée au dénominateur. On note que

$$
\frac{\sqrt{5}+2}{\sqrt{5}-1} = \frac{(\sqrt{5}+2)(\sqrt{5}+1)}{(\sqrt{5}-1)(\sqrt{5}+1)} = \frac{(\sqrt{5})^2 + 2\sqrt{5} + \sqrt{5} + 2}{(\sqrt{5})^2 - 1^2} = \frac{3\sqrt{5}+7}{4}
$$

Le réel  $\sqrt{5}+1$  s'appelle la quantité conjuguée de  $\sqrt{5}-1$ . La méthode mise en jeu dans le calcul précédent est donc connue sous le nom de «méthode de la quantité conjuguée».

On veut déterminer la limite de la suite  $(\sqrt{n+1} - \sqrt{n})$ <sub>n∈N</sub>. L'usage direct de l'expression de la suite est impossible car on est en présence d'une forme indéterminée. En effet, on étudie une différence de suites qui divergent vers  $+\infty$ . Mais pour tout  $n \in \mathbb{N}^*$ ,

$$
\sqrt{n+1} - \sqrt{n} = \frac{(\sqrt{n+1} - \sqrt{n})(\sqrt{n+1} + \sqrt{n})}{\sqrt{n+1} + \sqrt{n}} = \frac{(n+1) - n}{\sqrt{n+1} + \sqrt{n}} = \frac{1}{\sqrt{n+1} + \sqrt{n}}
$$

Sous cette forme, on note que la limite de la suite étudiée est nulle.

#### **2.2 Entraînement**

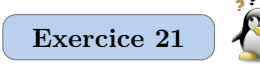

Remplacer chaque ? des identités suivantes par un rationnel ou la racine carrée d'un rationnel explicite de telle sorte que les égalités soient vraies pour tout réel *x* variant dans l'ensemble précisé. Les nombres placés n'ont pas à être égaux et peuvent être négatifs.

- 1. Pour tout réel *x* appartenant à  $[-3/2; +\infty], \sqrt{2x+3} = ?\sqrt{x+?}$
- 2. Pour tout réel *x* appartenant à  $[-3/2; +\infty], \sqrt{2x+3} = ?\sqrt{1+?x}$
- 3. Pour tout réel x appartenant à  $\mathbb{R}^*$ , √  $x^4 + 4 = x^2\sqrt{1 + \frac{4}{x^2}}$ *x* ?

*A* =

#### **Exercice 22**

Simplifier au plus l'écriture des réels suivants. En particulier aucune racine carrée ne doit apparaître dans un dénominateur.

$$
A = 2\sqrt{20} + 3\sqrt{5} - 2\sqrt{45}, \quad B = \frac{\sqrt{2} + 3}{2\sqrt{2} - 3}, \quad \text{et} \quad C = \frac{1 + \sqrt{3}}{2 - \sqrt{3}} - \frac{1 - \sqrt{3}}{2 + \sqrt{3}}
$$

#### **Exercice 23**

Soit *x* un réel strictement plus grand que 3. Simplifier au plus l'écriture des réels suivants. En particulier aucune racine carrée ne doit apparaître dans un dénominateur. √ √ √

$$
A = \frac{1}{\sqrt{x+1} - 2}, \quad B = \frac{\sqrt{x+1} - \sqrt{x-1}}{\sqrt{x+1} + \sqrt{x-1}} \quad \text{et} \quad C = \frac{x - 2\sqrt{x} + 1}{\sqrt{x} - 1}
$$

## **2.3 Travail facultatif**

Vous pourrez continuer à travailler la technique en menant les calculs des exercices d'entraînement 88 à 91. Les plus curieux pourront travailler les exercices de recherche 151 et 152.

# **1 Établir une identité**

# **1.1 Cours**

On appelle identité une assertion logique dépendant de variables, vraie lorsque les variables appartiennent à un ensemble d'objets que l'on doit impérativement préciser. Un mot du vocabulaire courant serait «formule». Mais ces formules sont toujours précédées d'une précision sur le cadre de validité des dites formules sous la forme: «pour tout un certain ensemble de variables appartenant à un certain domaine». Vous avez vu quantité de telles identités.

- Pour tous les complexes *x* et *y*,  $(x + y)^2 = x^2 + 2xy + y^2$ .
- Pour tout complexe *x* distinct de 1 et tout entier naturel *n* non nul,  $1 + x + x^2 + \cdots + x^n = \frac{x^{n+1} 1}{x^n}$  $\frac{1}{x-1}$ .
- Pour tous les réels strictement positifs *x* et *y*,  $\sqrt{x} \sqrt{y} = \frac{x y}{\sqrt{x} + \sqrt{y}}$ .
- Pour tout complexe *x* distinct de  $-\frac{1}{2}$  $\frac{1}{2}, \frac{3x+1}{2x-1}$  $\frac{3x+1}{2x-1} = \frac{3}{2}$  $\frac{3}{2} - \frac{1}{2(2x+1)}$ .
- Pour tous les réels *x* et *y*,  $|xy| \leqslant \frac{x^2 + y^2}{2}$  $rac{9}{2}$ .

Trouver de nouvelles identités est difficile. Pour ce faire on doit

- Retenir certaines identités classiques: c'est le cas des deux premières identités précédentes.
- Retenir certaines méthodes de construction d'identités
	- transformation des expressions de la forme  $\frac{ax+b}{cx+d}$  et  $\frac{1}{(ax+b)(}$  $\frac{1}{(ax+b)(cx+d)}$  (voir la page 9),
	- **–** mise sous forme canonique d'un trinôme du second degré (voir la page 11),
	- **–** technique de la «quantité conjuguée» pour les racines carrées (voir la page 15).

Établir une identité que l'on vous donne est un peu plus facile, en particulier si cette identité ne fait appel qu'aux opérations algébriques +, −, × et */*. Dans le cas d'une identité qui se présente sous la forme d'une égalité, les techniques de développement suffisent. Dans le cas d'une identité qui se présente sous la forme d'une inégalité, les techniques de factorisation deviennent nécessaires.

Montrons que pour tout  $(x, y) \in \mathbb{R}^2$  tel que  $x \neq y$ ,  $x^2 + xy + y^2 = \frac{x^3 - y^3}{2}$  $\frac{y}{x-y}$ . Soit  $(x, y) \in \mathbb{R}^2$  tel que  $x \neq y$ .  $x^3 - y^3$  $\frac{x^3 - y^3}{x - y} - (x^2 + xy + y^2) = \frac{x^3 - y^3 - (x - y)(x^2 + xy + y^2)}{x - y}$ *x* − *y*  $=\frac{x^3-y^3-(x^3+x^2y+xy^2-x^2y-xy^2-y^3)}{y^3}$ *x* − *y*  $= 0$ Finalement, pour tout  $(x, y) \in \mathbb{R}^2$  tel que  $x \neq y$ ,  $x^2 + xy + y^2 = \frac{x^3 - y^3}{2}$  $\frac{y}{x-y}$ .

La dernière étape de la preuve précédente est essentielle. Elle consiste à noter que l'on a établi la relation voulue dès que l'on choisit deux réels quelconques mais distincts. On peut donc écrire que la relation est vraie **pour tout** couple de réels distincts. On dit que l'on fait une quantification universelle. Pour un mathématicien, les lettres *x* et *y* apparaissant dans la dernière ligne sont muettes. Elles peuvent être remplacées par d'autres lettres.

Montrons que pour tout  $(x, y) \in \mathbb{R}^2, |xy| \leqslant \frac{x^2 + y^2}{2}$  $\frac{1}{2}$ 

Soit 
$$
(x, y) \in \mathbb{R}^2
$$
. On note que  $\frac{x^2 + y^2}{2} - |xy| = \frac{x^2 + y^2 - 2|xy|}{2} = \frac{|x|^2 + |y|^2 - 2|x||y|}{2} = \frac{(|x| - |y|)^2}{2}$ . Compare le

carré d'un réel est toujours positif, on en déduit que  $\frac{x^2 + y^2}{2}$  $\frac{y}{2}$  − |*xy*| ≥ 0. La formule ayant été prouvée dès que l'on choisit deux réels quelconques, on a établi l'identité voulue.

#### **1.2 Entraînement**

#### **Exercice 24**

Montrer que pour tout  $(x, y, x', y') \in \mathbb{R}^4$ ,  $(x^2 + y^2)(x'^2 + y'^2) = (xx' + yy')^2 + (xy' - x'y)^2$ .

L'identité prouvée est un cas particulier de l'identité de Lagrange. Elle est aussi connue sous le nom d'identité de Brahmagupta. Elle s'interprète très simplement si on travaille dans C. Considérons en effet quatre réels x, x', y et y'. On pose  $z = x + iy$  et  $z' = x' + iy'$ . La formule de Lagrange s'écrit alors  $|z|^2 \times |z'|^2 = |z \times z'|^2$ , ce qui est une propriété bien connue. Même si cette identité semble simple, c'est un des outils essentiel de plusieurs preuves, en particulier de la preuve du théorème qui donne une condition nécessaire et suffisante sur un entier naturel pour qu'il soit la somme de deux carrés. Pour une présentation de ce problème et quelques idées autour de l'usage de l'identité de Lagrange dans sa résolution, vous pourrez consulter https://fr.wikipedia.org/wiki/Théorème\_des\_deux\_carrés\_de\_Fermat.

#### **Exercice 25**

Montrer que pour tout  $x \in [0, 1]$ ,  $x(1-x) \leqslant \frac{1}{4}$  $\frac{1}{4}$ .

**Exercice 26**

Démontrer chacune des identités qui suit.

- 1. Pour tout  $(x, y, x', y') \in \mathbb{R}^4$ ,  $(xx' + yy')^2 \leq (x^2 + y^2)(x'^2 + y'^2)$
- 2. Pour tout  $(x, y, z, x', y', z') \in \mathbb{R}^6$ ,  $(xx' + yy' + zz')^2 \leq (x^2 + y^2 + z^2)(x'^2 + y'^2 + z'^2)$

• La formule de la question 1 a une interprétation géométrique simple. On se place dans un plan muni d'un repère orthonormé. Soit  $\overrightarrow{u}$  et  $\overrightarrow{v}$  deux vecteurs de coordonnées respectives  $(x, y)$  et  $(x', y')$ . Après calcul de la racine carrée de chaque membre de l'identité, la formule se réécrit

$$
|\overrightarrow{u} \cdot \overrightarrow{v}| \leqslant ||\overrightarrow{u}|| ||\overrightarrow{v}||
$$

où  $\vec{u} \cdot \vec{v}$  désigne le produit scalaire des vecteurs  $\vec{u}$  et  $\vec{v}$ . La formule de la question 2 s'interprète de manière analogue dans l'espace. Vous reviendrez en sup sur cette interprétation, vous permettant de donner un sens géométrique à des identités numériques.

• Vous généraliserez les formules des questions 1 et 2 en sup. Ainsi, si *n* désigne un entier naturel non nul et  $x_1, \ldots, x_n, y_1, \ldots, y_n$  sont  $2n$  réels, on peut montrer que

$$
\left|\sum_{k=1}^{n} x_k y_k\right| \leqslant \sqrt{\sum_{k=1}^{n} x_k^2} \times \sqrt{\sum_{k=1}^{n} y_k^2}
$$

## **1.3 Travail facultatif**

Vous pourrez continuer à travailler la technique en menant les calculs des exercices d'entraînement 92 à 96. Les plus curieux pourront travailler les exercices de recherche 153 à 158.

# **2 Révisions**

#### **Exercice 27**

Soit *x* un complexe. Mettre au même dénominateur les fractions puis développer et réduire leur numérateur. On veillera à ce que les fractions soient simplifiées au maximum. Dans chaque calcul, on suppose avoir choisi *x* de telle sorte que les dénominateurs mis en jeu ne soient pas nuls.

$$
A = \frac{x - \frac{1}{2}}{x + \frac{1}{2}} - \frac{3}{x} + \frac{1}{2x + 1}
$$
\n
$$
B = \frac{\frac{3}{2 + 4x} - \frac{1}{2x}}{x - \frac{1}{x}}
$$
\n
$$
C = \frac{1}{2 - \frac{3}{2 - \frac{3}{2}}} - \frac{1}{x + 1}
$$

**Exercice 28**

Soit *n* un entier. Simplifier l'écriture des réels  $A = \frac{5^{2n} - 4^n}{5^n - 2^n}$  $\frac{5^{2n}-4^n}{5^n-2^n}$  et  $B=\frac{2^n+\sqrt{12^n}}{(\sqrt{6})^n}$ .

# **1 Les fonctions logarithme et exponentielle**

# **1.1 Cours**

Dans ce cours, on ne s'intéresse qu'aux propriétés techniques des fonctions logarithme népérien et exponentielle. La construction de ces fonctions a été ébauchée dans votre cours de terminale. Elle sera reprise et approfondie dans votre cours de sup.

Soit *x* et *y* deux réels strictement positifs.  $(LN1)$   $ln(xy) = ln(x) + ln(y)$ .  $(LN2)$  ln  $\left(\frac{x}{x}\right)$ *y*  $= \ln(x) - \ln(y).$  $(LN3)$  ln  $(\sqrt{x}) = \frac{\ln(x)}{2}$  $rac{(\infty)}{2}$ . **À mémoriser** (Propriétés du logarithme népérien)

Soit *x* un réel strictement positif et *n* un entier relatif. Les points (LN1) et (LN2) assurent que  $\ln(x^n) = n \ln(x)$ . En particulier  $\ln\left( \frac{1}{1} \right)$ *x*  $= -\ln(x).$ 

**À mémoriser** (Propriétés de l'exponentielle)

Soit *x* et *y* deux réels.  $(ER1) \quad e^{x+y} = e^x e^y.$  $(ER2)$   $e^{x-y} = \frac{e^x}{e^x}$  $\frac{6}{e^y}$ . (ER3)  $\sqrt{e^x} = e^{x/2}$ .

> Soit *x* un réel et *n* un entier relatif. Les points (ER1) et (ER2) assurent que  $(e^x)^n = e^{nx}$ . En particulier  $e^{-x} = \frac{1}{e^x}$ e *x* .

**À mémoriser** (Liens entre logarithme népérien et exponentielle)

- (LE1) Pour tout réel x,  $\ln(e^x) = x$ .
- (LE2) Pour tout réel *x* strictement positif,  $e^{\ln(x)} = x$ .

En 1614, l'écossais John Napier, connu en France sous le nom de Neper, publie le traité *Mirifici logarithmorum canonis descriptio* dans lequel il dégage ex-nihilo le concept de logarithme et présente des tables pour cette fonction. La fonction notée Log est en fait la restriction sur  $]0;1[$  de la fonction  $x \to -\ln(x)$ , cette restriction étant liée au fait que la fonction a été construite pour calculer des logarithmes de sinus, seuls utiles aux astronomes. En 1619, deux ans après la mort de Neper, paraît *Mirifici logarithmorum canonis constructo*. Y est exposé le procédé que Neper a utilisé pour calculer ses tables. Il établit en premier lieu que pour tout réel *ε* appartenant à ]0 ; 1[,

$$
\varepsilon < \text{Log}(1-\varepsilon) < \frac{\varepsilon}{1-\varepsilon}
$$

Il applique cette relation à  $\varepsilon = 10^{-7}$  et obtient Log(1 – 10<sup>-7</sup>)  $\simeq 10^{-7}$ . Neper calcule ensuite les logarithmes de deux nombres qu'il appelle «fondamentaux», à savoir *A* = 0*,*99 et *B* = 0*,*9995 en déterminant deux entiers naturels *p* et *q* tels que

$$
\begin{cases} (1 - 10^{-7})^{p+1} < A < (1 - 10^{-7})^p \\ (1 - 10^{-7})^{q+1} < B < (1 - 10^{-7})^q \end{cases}
$$

Il note alors que Log(*A*) est compris entre *p* Log(1 − 10<sup>−</sup><sup>7</sup> ) et (*p* + 1) Log(1 − 10<sup>−</sup><sup>7</sup> ) et approche ce réel par la moyenne des deux extrêmes. Il opère de même pour *B*. Autrement dit, il pose

$$
a = \frac{2p+1}{2} 10^{-7}
$$
 et  $b = \frac{2q+1}{2} 10^{-7}$ 

comme valeurs approchées respectives de Log(*A*) et Log(*B*). Neper dresse alors ses premières tables, qu'il appelle «radicales».

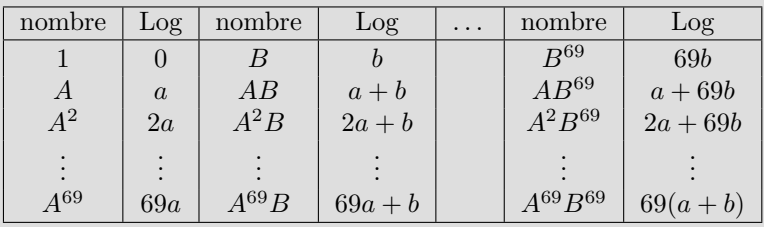

Connaissant effectivement *p* et *q*, il peut remplacer chaque expression apparaissant dans la table précédente par une expression numérique explicite. Tous les calculs sont bien évidemment faits à la main. A partir de là, Neper calcule les logarithmes des sinus entre 1*/*2 et 1 de demi-degré en demi-degré par l'intermédiaire d'une **interpolation** non linéaire, démarche très novatrice pour l'époque. Le schéma suivi est le suivant: si *a* est proche de *b*,

$$
Log(a) - Log(b) = Log\left(\frac{a}{b}\right) = -Log\left(1 + \frac{b-a}{a}\right) \quad \text{donc} \quad Log(a) - Log(b) \simeq \frac{b-a}{a}
$$
  
et 
$$
Log(a) - Log(b) = Log\left(\frac{a}{b}\right) = Log\left(1 + \frac{a-b}{b}\right) \quad \text{donc} \quad Log(a) - Log(b) \simeq -\frac{a-b}{b}
$$

donc  $\text{Log } a \simeq \text{Log } b + \frac{b-a}{a}$ 2  $\sqrt{1}$  $\frac{1}{a} + \frac{1}{b}$ *b* , en ajoutant les deux estimations.

On peut alors donner une valeur approchée de Log(*a*) lorsque *a* est proche d'une valeur *b* dont on connaît le logarithme. Vos connaissance mathématiques vous permettront en sup d'estimer précisément l'erreur commise par Neper lors de ses approximations... et d'être ainsi étonnés par la précision de ses calculs. L'exercice de recherche 167 précise cette remarque.

### **1.2 Entraînement**

**Exercice 29**

Soit *x* et *y* deux réels strictement positifs. Simplifier l'écriture des réels suivants.

$$
A = e^{-\ln(x)}
$$
,  $B = e^{\ln(x)/2}$ ,  $C = e^{-x + \ln(x) - 2\ln(y)}$ , et  $D = \exp\left(\frac{\ln(x) + \ln(y)}{2}\right)$ 

**Exercice 30**

Soit *x* un réel. Simplifier l'écriture des réels  $A = \ln(2e^x)$  et  $B = \ln(\sqrt{e^x})$ .

### **Exercice 31**

Pour tout réel *x*, on pose 
$$
f(x) = \frac{e^x + e^{-x}}{2}
$$
 et  $g(x) = \frac{e^x - e^{-x}}{2}$ .

- 1. Montrer que pour tout réel  $x, f(x)^2 g(x)^2 = 1$ .
- 2. Montrer que pour tout réel  $x, f(2x) = 2f(x)^2 1$ .
- 3. Montrer que pour tout réel *x*,  $g(2x) = 2f(x)g(x)$ .

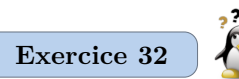

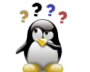

Remplacer chaque ? des identités suivantes par l'exponentielle d'un nombre qui dépend de la variable *x* telle sorte que les égalités soient vraies pour tout réel *x* variant dans l'ensemble précisé.

- 1. Pour tout réel *x*,  $e^{2x} + 1 = ? \times (e^x + e^{-x})$
- 2. Pour tout réel x,  $\frac{e^x + 1}{2x + 6}$  $\frac{e^x + 1}{e^{2x} + 2}$  =?  $\times \frac{1 + e^{-x}}{1 + 2e^{-2}}$  $1 + 2e^{-2x}$
- 3. Pour tout réel  $x, \sqrt{e^x + 3} = ? \times \sqrt{ }$  $1 + 3 \times ?$

## **1.3 Travail facultatif**

Vous pourrez continuer à travailler la technique en menant les calculs des exercices d'entraînement 97 à 103. Les plus curieux pourront travailler les exercices de recherche 159 à 163.

# **2 Révisions**

**Exercice 33**

Calculer le carré de  $\sqrt{7}$  –  $\sqrt{5} + \sqrt{7 + \sqrt{5}}$ . En déduire une expression plus simple de ce nombre.

**Exercice 34**

Soit *x* un complexe. Factoriser les expressions  $A = 9(x-2)^2 - 25(3-x)^2$  et  $B = x^2 + 5(x^2-4) + (6-3x)(x+3) + 4(1-x)$ .

**Exercice 35**

Soit *x* un complexe. Mettre sous forme canonique  $A = 3x^2 + 6x - 3$  et  $B = 1 - 5x - 4x^2$ .

# **1 Manipulation des inégalités larges**

# **1.1 Cours**

Soit *a*, *b*, *c* et *d* quatre réels. (IG1) Si  $a \ge b$  et  $c \ge d$  alors  $a + c \ge b + d$ . (IG2) Si  $a \ge b \ge 0$  et  $c \ge d \ge 0$  alors  $ac \ge bd$ . (IG3) Si  $a \geq b$  et  $c \geq 0$  alors  $ac \geq bc$ . (IG4) Si  $a \geq b$  et  $c \leq 0$  alors  $ac \leq bc$ . **À mémoriser**

> On ne peut ni soustraire, ni diviser des inégalités. Même multiplier des inégalités dont le signe des membres est inconnu conduit à écrire des bêtises.

Pour gérer toutes les manipulations qui ne sont pas citées dans le premier cadre, il suffit de connaître les propriétés des fonctions usuelles, en particulier le signe des valeurs qu'elles prennent et leurs **variations** . Toutes ces propriétés se retrouvent uniquement en mémorisant le **graphe** de chaque fonction usuelle. Il est donc essentiel de savoir tracer rapidement les six graphes qui suivent.

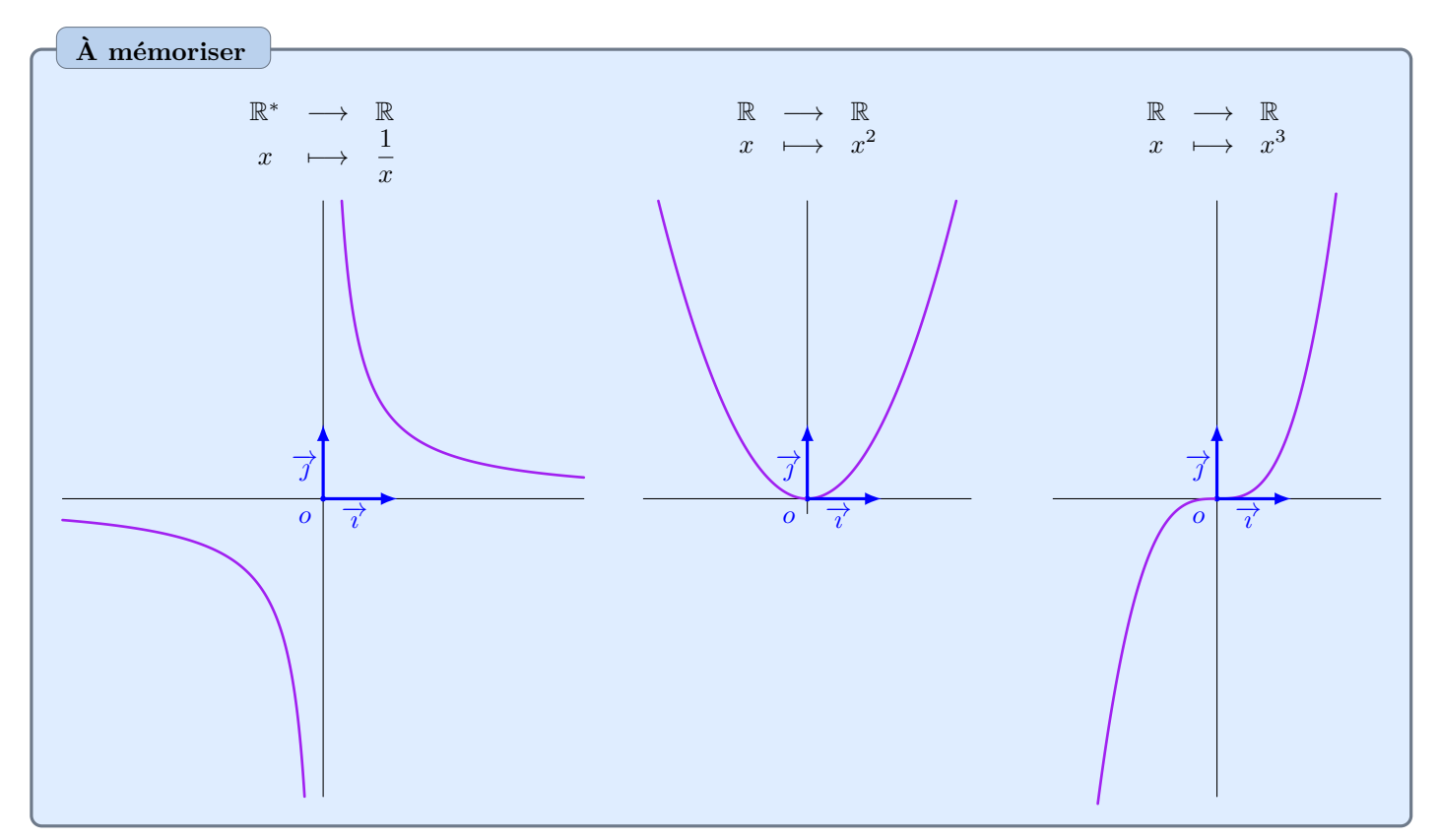

Pour tout entier naturel *n* pair, la fonction définie sur  $\mathbb R$  par  $x \mapsto x^n$  a les mêmes propriétés que la fonction  $x \mapsto x^2$ du point de vue qui nous intéresse ici, même si son graphe n'est évidemment pas identique. Autrement dit, c'est une fonction qui ne prend que des valeurs positives, croit sur ℝ<sup>+</sup> et décroit sur ℝ<sup>−</sup>. De manière analogue, pour tout entier naturel *n* impair, la fonction définie sur  $\mathbb R$  par  $x \mapsto x^n$  a les mêmes propriétés que la fonction  $x \mapsto x^3$ .

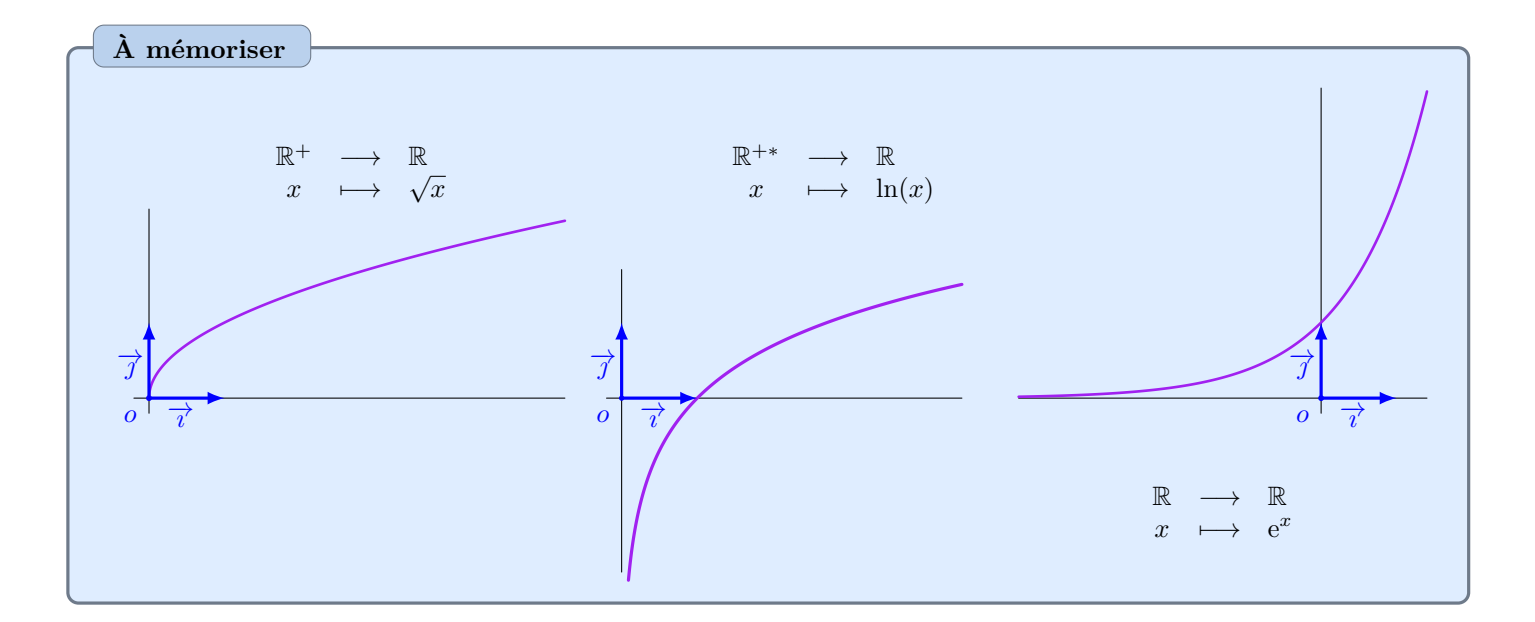

Soit *x* et *y* deux réels tels que  $x \geq y$ . Pour comparer  $x^2$  et  $y^2$ , on peut distinguer plusieurs cas.

- Si *x* et *y* sont positifs alors  $x^2 \geq y^2$  puisque la fonction  $x \mapsto x^2$  est croissante sur  $\mathbb{R}^+$ .
- Si *x* et *y* sont négatifs alors  $x^2 \leq y^2$  puisque la fonction  $x \mapsto x^2$  est décroissante sur  $\mathbb{R}^+$ .
- Si *x* et *y* sont de signe contraire, aucune conclusion n'est possible. On notera par exemple que 3 et −1 se classent dans le même ordre que leurs carrés puisque  $3 \ge -1$  et  $3^2 \ge (-1)^2$ . Mais 3 et −6 se classent dans l'ordre inverse de leurs carrés puisque  $3 \geqslant -6$  et  $3^2 \leqslant (-6)^2$ .

Soit *x* et *y* deux réels non nuls tels que  $x \ge y$ . Pour comparer  $x^{-3}$  et  $y^{-3}$ , on note en premier lieu que  $x^3 \ge y^3$ puisque la fonction  $x \mapsto x^3$  est croissante. On distingue ensuite plusieurs cas.

- Si *x* et *y* sont strictement positifs alors *x*<sup>3</sup> et *y*<sup>3</sup> ont la même propriété. On sait alors que  $x^{-3} \leq y^{-3}$  puisque la fonction  $x \mapsto 1/x$  est décroissante sur  $\mathbb{R}^{+*}$ .
- Si *x* et *y* sont strictement négatifs alors *x* 3 et *y* <sup>3</sup> ont la même propriété. On sait alors que *x* <sup>−</sup><sup>3</sup> 6 *y* <sup>−</sup><sup>3</sup> puisque la fonction  $x \mapsto 1/x$  est décroissante sur  $\mathbb{R}^{-*}$ .
- Si *x* et *y* sont de signe contraire alors *x* est strictement positif et *y* est strictement négatif. Comme le cube et l'inverse d'un réel sont de même signe que le réel considéré, on en déduit que *x* −3 est positif et que *y* −3 est négatif. En particulier  $x^{-3} \geqslant y^{-3}$ .

Soit *x* un réel appartenant à [1; 2]. On veut encadrer le réel  $A = \frac{x^2 + 1}{x}$  $\frac{1}{x}$ . On propose deux solutions.

- Comme  $1 \leq x \leq 2$  et comme  $x \mapsto x^2$  est croissante sur  $\mathbb{R}^+$ ,  $1 \leq x^2 \leq 4$  donc  $2 \leq x^2 + 1 \leq 5$ . Comme  $1 \leqslant x \leqslant 2$  et comme  $x \mapsto \frac{1}{x}$  $\frac{1}{x}$  est décroissante sur ℝ<sup>+\*</sup>,  $\frac{1}{2}$ 2  $\begin{array}{c} 1 \\ 1 \end{array}$  $\frac{1}{x} \leq 1$ . En effectuant le produit des deux encadrements, qui ne mettent en jeu que des nombres positifs, on obtient  $1 \leqslant A \leqslant 5$ .
- On peut aussi remarquer que  $A = x + \frac{1}{x}$  $\frac{1}{x}$ . On montre comme dans la première étude que  $\frac{1}{2}$  $\leqslant$   $\frac{1}{1}$  $\frac{1}{x} \leqslant 1$ . Comme  $1 \leqslant x \leqslant 2$ , on obtient en ajoutant les estimations  $\frac{3}{2} \leqslant A \leqslant 3$ .

Le fait d'obtenir deux encadrements différents de *A* dans le dernier exemple n'est pas incohérent. Sur la figure ci-contre, on a représenté en rouge l'intervalle dans lequel on a localisé *A* à

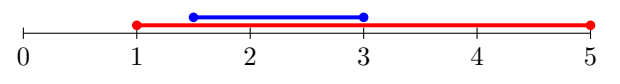

l'aide du premier calcul, et en bleu l'intervalle dans lequel on a localisé *A* à l'aide du second calcul. Tout ce que l'on peut en déduire est que la première estimation est **moins précise** que la seconde. Une des difficultés majeures de la manipulation des inégalités est que l'on peut perdre des renseignements sur les grandeurs manipulées au cours du calcul, la quantité de renseignements perdus dépendant de la manière dont on mène le calcul considéré.

#### **1.2 Entraînement**

**Exercice 36**

Dans chaque question de cet exercice, on considère deux réels dont on précise le classement, et l'objectif est de classer des expressions construites à partir de ces réels comme dans les deux premiers exemples du cours.

- 1. Soit *x* et *y* deux réels tels que  $x \leq y$ . Classer  $e^{x+1}$  et  $e^{y+1}$  puis  $xe^x$  et  $xe^y$ .
- 2. Soit *x* et *y* deux réels strictement positifs tels que  $x \leq y$ . Classer  $(\ln(x))^3$  et  $(\ln(y))^3$ , puis  $x\sqrt{x+1}$  et  $y\sqrt{y+1}$ .

3. Soit *x* et *y* deux réels tels que  $x < 0 < y$ . Classer  $\frac{1}{x}$  et  $\frac{1}{y}$  $\frac{1}{y}$ , puis  $xe^{3x} + 1$  et  $xe^{3y} + 1$ , puis  $xe^{3x} + 1$  et  $ye^{3y} + 1$ 

#### **Exercice 37**

Soit *x* un réel appartenant à [−1 ; 2]. On pose *A* = 2*x* <sup>2</sup> −*x*+ 2. L'objectif de cet exercice est d'encadrer le plus précisément possible le réel *A*. Dans la première question, on utilise l'expression initiale de *A*. Dans la seconde question, on utilise la forme canonique de l'expression de *A*. On constatera que cette deuxième approche est plus performante.

- 1. Préciser successivement un encadrement de  $2x^2$ , de −*x*, puis de *A*.
- 2. Mettre sous forme canonique l'expression *A* et déterminer un nouvel encadrement de ce réel.

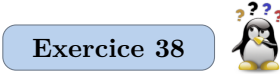

Soit *x* un réel appartenant à [1;3]. On pose  $A = \frac{4x+1}{2}$  $\frac{2x+1}{2x+1}$ . L'objectif de cet exercice est d'encadrer le plus précisément possible le réel *A*. Dans la première question, on utilise l'expression initiale de *A*. Dans la seconde question, on transforme l'expression de *A*. Seule cette transformation relève d'un «calcul de tête», justifiant la présence du pictogramme «pingouin qui réfléchit». On constatera que cette deuxième approche est plus performante.

- 1. Préciser successivement un encadrement de  $4x + 1$ , de  $2x + 1$ , puis de *A*.
- 2. Écrire *A* sous la forme  $A = ? + \frac{?}{2x+1}$ , où chaque ? désigne un rationnel explicitement connu. Déterminer alors un nouvel encadrement du réel *A*.

#### **1.3 Travail facultatif**

Vous pourrez continuer à travailler la technique en menant les calculs des exercices d'entraînement 104 à 109. Les plus curieux pourront travailler les exercices de recherche 164 à 167.

# **2 Révisions**

#### **Exercice 39**

Soit *n* un entier et *a*, *b* deux complexes non nuls. Trouver une écriture plus simple de  $\frac{(-1)^{3n+1} \times 15^n}{2^{2n} \times (-3)^n}$  et de  $\frac{(a^2b)^n}{a^{n+1}b}$  $\frac{a^{n+1}b}{a^{n+1}b}$ 

**Exercice 40**

Soit *x* un réel de  $\mathbb{R}^+ \setminus \{4\}$ . Simplifier l'expression  $A =$ √  $\sqrt{x^4 + 3x^2} - 2\sqrt{3}$  $\frac{x^2 - 2\sqrt{4x^2 + 12}}{\sqrt{x} - 2}.$ 

# **1 Propriétés algébriques des fonctions trigonométriques**

## **1.1 Cours**

Soit  $(O, \overrightarrow{OA}, \overrightarrow{OB})$  un repère orthonormé direct du plan. Soit *M* un point du cercle  $\mathcal C$  de centre  $\overline{O}$  et de rayon 1. On construit les points  $H$  et  $K$  projections orthogonales respectives de *M* sur les droites (*OA*) et (*OB*). On oriente les droites  $(OA)$  et  $(OB)$  respectivement par les vecteurs  $\overrightarrow{OA}$  et  $\overrightarrow{OB}$ . Si  $\alpha$ désigne une mesure de l'angle de vecteurs  $(\widehat{OA}, \widehat{OM})$ , on sait que

$$
\cos(\alpha) = \overline{OH} \quad \sin(\alpha) = \overline{OK}
$$

Cette présentation géométrique des fonctions sinus et cosinus est suffisante pour énoncer et retrouver les propriétés algébriques de ces fonctions. Ainsi l'application du théorème de Pythagore dans le triangle rectangle (*OHM*) conduit directement à la relation fondamentale bien connue liant sinus et cosinus.

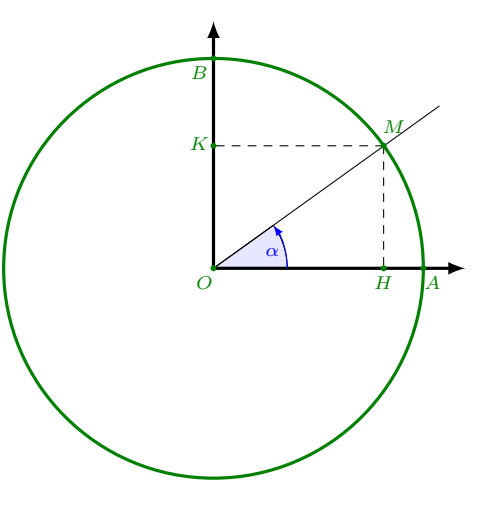

### **À mémoriser**

(T1) Pour tout réel  $\alpha$ ,  $(\cos(\alpha))^2 + (\sin(\alpha))^2 = 1$ 

Certaines valeurs particulières prises par les fonctions sinus et cosinus sont à connaître. Elles sont rassemblées dans le tableau ci-dessous. Mémoriser ces valeurs à l'aide du cercle trigonométrique est une bonne idée, d'autant que quelques propriétés de symétrie élémentaires permettent de trouver d'autres valeurs remarquables sans plus d'effort. Toutes ces remarques sont illustrées par le cercle trigonométrique tracé ci-contre, qu'il faut savoir retracer rapidement.

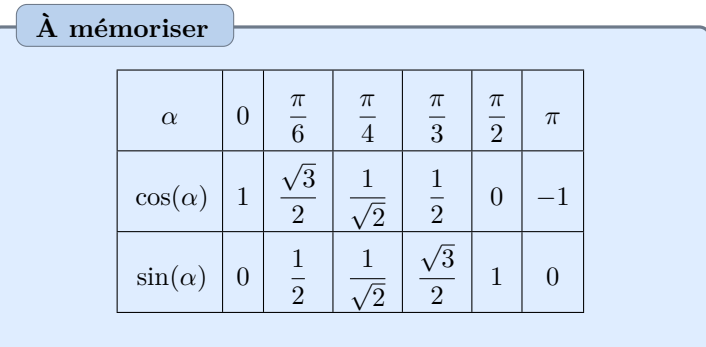

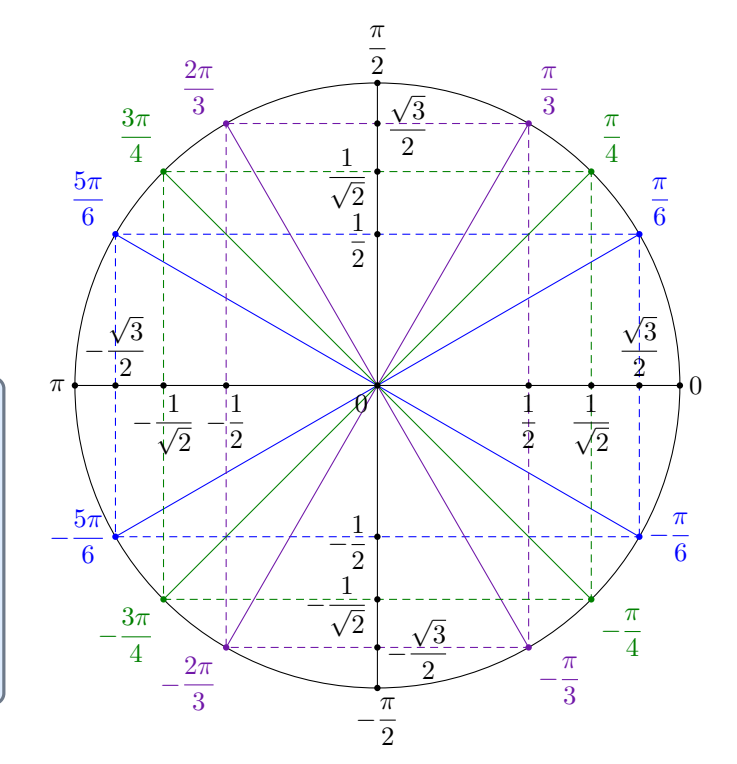

### **À mémoriser**

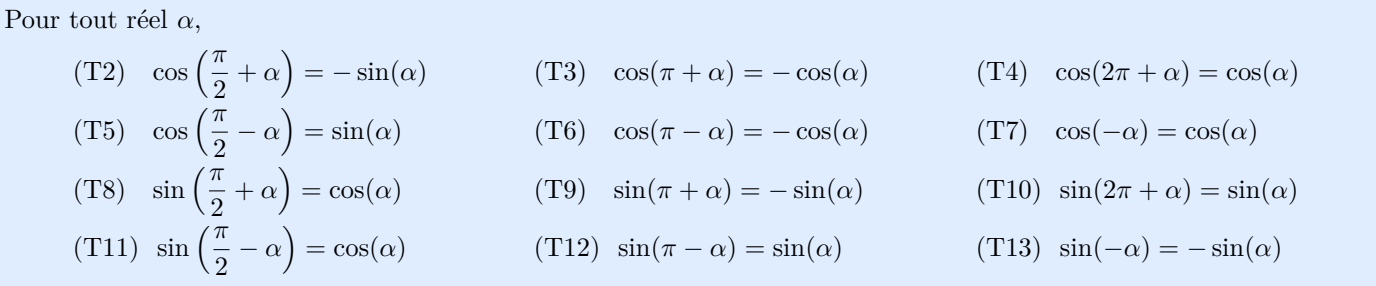

• Encore une fois, toutes les formules précédentes se retrouvent directement par lecture sur le cercle trigonométrique, qu'il faut donc mémoriser et ne pas hésiter à retracer rapidement avant d'aborder un exercice mettant en jeu de la trigonométrie. Le cercle à gauche ci-dessous illustre les formules (T3), (T4), (T6), (T7), (T9), (T10), (T12) et (T13). Le cercle à droite ci-dessous illustre les quatre autres formules de la proposition. Sur cette figure, les points *M* et *N* sont symétrique l'un de l'autre par rapport à la première bissectrice du repère, ce qui explique l'«échange» des coordonnées de ces points.

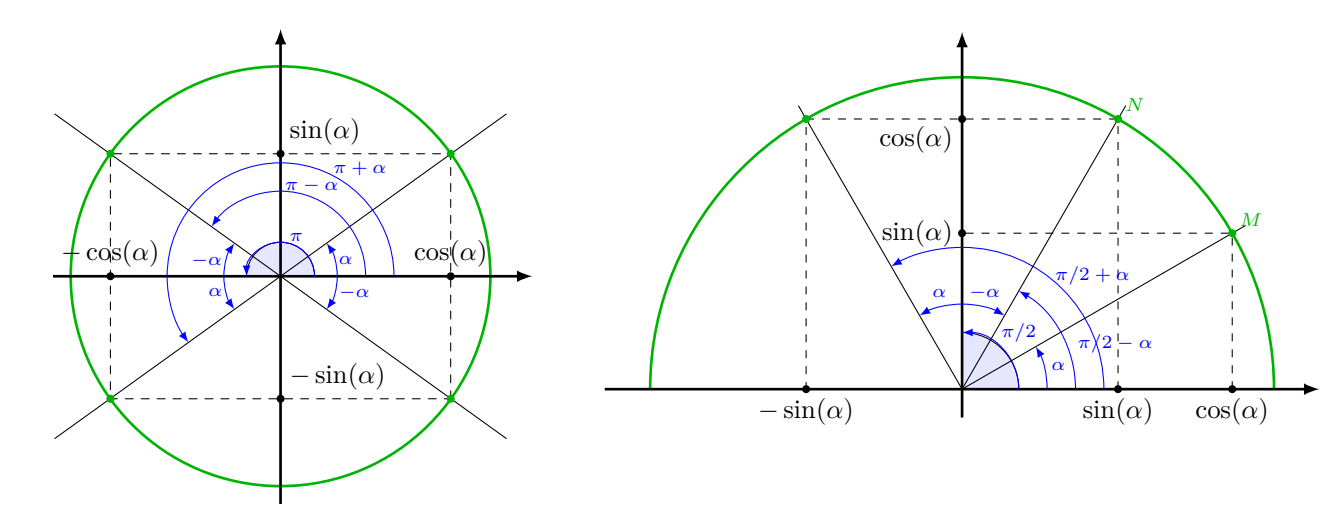

- Le calcul de sinus et de cosinus de réels appartenant à [0 ; 2*π*] ou à [−*π* ; *π*] se fait par lecture directe sur le cercle trigonométrique. En effet sur ces domaines angulaires, on fait moins d'un tour du cercle. Pour des valeurs en dehors de cet intervalle, on utilise les propriétés (T4) et (T10) pour se ramener au cas connu. En effet ces deux propriétés assurent que pour tout entier *k* et tout réel  $\alpha$ ,  $\cos(\alpha + 2k\pi) = \cos(\alpha)$  et  $\sin(\alpha + 2k\pi) = \sin(\alpha)$ .
- En utilisant les relations (T3) et (T9), on note que pour tout entier *k* et tout réel  $\alpha$ ,  $\cos(\alpha + k\pi) = (-1)^k \cos(\alpha)$  $\operatorname{et} \sin(\alpha + k\pi) = (-1)^k \sin(\alpha).$

On veut calculer  $A = \cos \left( \frac{131\pi}{2} \right)$ 3 . On note que  $131 = 3 \times 42 + 5$  donc  $\frac{131\pi}{3} = 42\pi + \frac{5\pi}{3}$  $\frac{3}{3}$ . La lecture du cercle trigonométrique assure alors que  $A = \cos \left( \frac{5\pi}{2} \right)$ 3  $= \frac{1}{2}$  $\frac{1}{2}$ .

#### **À mémoriser**

Pour tous réels  $\alpha$  et  $\beta$ ,

- (T14)  $\cos(\alpha + \beta) = \cos(\alpha)\cos(\beta) \sin(\alpha)\sin(\beta)$  (T15)  $\cos(\alpha \beta) = \cos(\alpha)\cos(\beta) + \sin(\alpha)\sin(\beta)$ 
	-
- $(T16) \sin(\alpha + \beta) = \sin(\alpha)\cos(\beta) + \cos(\alpha)\sin(\beta)$   $(T17) \sin(\alpha \beta) = \sin(\alpha)\cos(\beta) \cos(\alpha)\sin(\beta)$

Les propriétés (T7) et (T13) assurent que la deuxième colonne de la proposition précédente est la même que la première. Il suffit de remplacer *β* par −*β*. Dans le même ordre d'idée, la proposition qui suit est un cas particulier de celle qui précède. Il suffit de considérer deux réels *α* et *β* égaux. Pourtant, toutes ces formules sont à mémoriser car il faut les reconnaître en toute circonstance et sous toutes leurs formes. Un étudiant qui n'aurait mémorisé que (T14) ne pensera jamais à remplacer  $2(\cos(\alpha))^2 - 1$  par  $\cos(2\alpha)$  car il ne reconnaîtra pas la formule (T19) qui en est un cas particulier.

#### **À mémoriser**

Pour tout réel *α*,  $(T18)\cos(2\alpha) = (\cos(\alpha))^2 - (\sin(\alpha))^2$  $(T19)$  $\cos(\alpha)$ <sup>2</sup> - 1 (T20)  $= 1 - 2(\sin(\alpha))^2$ (T21)  $\sin(2\alpha) = 2\sin(\alpha)\cos(\alpha)$ .

Comme pour toute fonction usuelle, les graphes des fonctions sinus et cosinus doivent être connus. Il faut être capable de les tracer rapidement en plaçant quelques points remarquables. En particulier, il faut connaître les points d'annulation de ces fonctions, que l'on rappelle dans un dernier cadre. Encore une fois, la lecture du cercle trigonométrique permet de les retrouver.

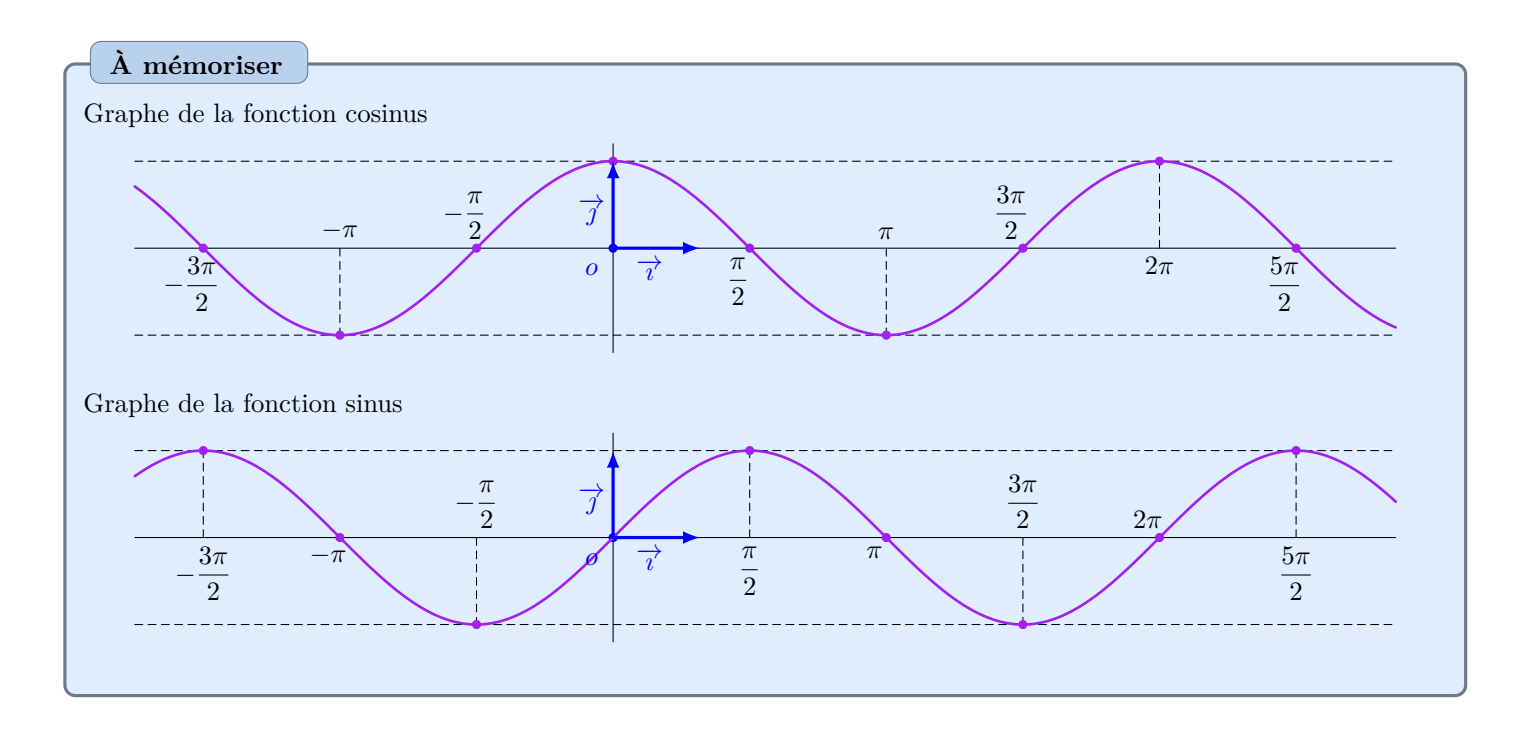

**À mémoriser**

- L'ensemble des points d'annulation de la fonction sinus est  $\{k\pi, k \in \mathbb{Z}\}.$
- L'ensemble des points d'annulation de la fonction cosinus est  $\left\{\frac{\pi}{2} + k\pi, k \in \mathbb{Z}\right\}$ .

## **1.2 Entraînement**

**Exercice 41**

Donner la valeur exacte de  $A = \cos \left( \frac{5\pi}{g} \right)$ 6  $\Big), B = \cos\left(\frac{47\pi}{3}\right)$ 3  $\Big), C = \sin\left(\frac{5\pi}{c}\right)$  $\frac{5\pi}{6} - \frac{7\pi}{2}$ 2  $\left( \begin{array}{c} \pi \\ 1 \end{array} \right)$  et  $D = \sin \left( \frac{\pi}{4} \right)$  $\frac{\pi}{4} + \frac{29\pi}{6}$ 6 .

#### **Exercice 42**

Soit  $\alpha$  un réel. En utilisant les formules (T2) à (T13), simplifier les expressions suivantes. Chaque terme des sommes qui suivent est égal à un multiple entier de  $sin(\alpha)$  ou  $cos(\alpha)$ .

$$
A = \sin(\alpha + 13\pi) \qquad \qquad B = \sin\left(\frac{3\pi}{2} + \alpha\right) + \cos(-\alpha) \qquad \qquad C = \sin(7\pi - \alpha) + \cos\left(\alpha - \frac{\pi}{2}\right)
$$

 $\frac{1}{2}$ .

 $\overline{\overline{2}}$ .

**Exercice 43**

1. Déterminer tous les réels *t* appartenant à  $[-\pi\,; 0]$  tels que  $\cos(t) = \frac{1}{2}$ .

2. Déterminer tous les réels *t* appartenant à  $[18\pi; 20\pi]$  tels que  $\cos(t) = -\frac{1}{2}$ 

- 3. Déterminer tous les réels *t* appartenant à  $[11\pi, 12\pi]$  tels que  $\sin(t) = \frac{1}{\sqrt{2\pi}}$
- 4. Déterminer tous les réels *t* appartenant à  $[-6\pi, -5\pi]$  tels que  $\sin(t) \leq \frac{1}{\sqrt{2\pi}}$  $\overline{\overline{2}}$ .

**Exercice 44**

On considère la fonction

$$
f: \quad ]-\pi/2; \pi/2[ \quad \longrightarrow \quad \mathbb{R} \atop x \qquad \longmapsto \quad \frac{\sin(x)}{\cos(x)}
$$

- 1. Montrer que pour tout  $x \in ]-\pi/4; \pi/4[$ ,  $f(2x) = \frac{2f(x)}{x}$  $\frac{2f(x)}{1 - (f(x))^{2}}$ .
- 2. Montrer que pour tout  $(x, y) \in [0; \pi/2]^2$ ,  $x y$  appartient à  $]-\pi/2; \pi/2[$  et  $f(x y) = \frac{f(x) f(y)}{1 + f(x)f(y)}$ .

#### **1.3 Travail facultatif**

Vous pourrez continuer à travailler la technique en menant les calculs des exercices d'entraînement 110 à 115. Les plus curieux pourront travailler les exercices de recherche 168 à 172.

# **2 Révision**

#### **Exercice 45**

Soit *x* un complexe. Mettez sous forme canonique les expressions  $A = 4x + 16x^2 - 3$  et  $B = 2x - 1 - 2x^2$ 

**Exercice 46**

- 1. Déterminer l'ensemble des réels *x* vérifiant  $|1 3x| ≥ 2$ .
- 2. Déterminer l'ensemble des réels *x* vérifiant  $|x^2 1| \le 2$ .

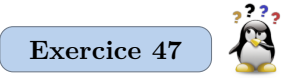

Remplacer chaque ? des identités suivantes par un rationnel explicite de telle sorte que les égalités soient vraies pour tout complexe *x* variant dans l'ensemble précisé. Les rationnels placés n'ont pas à être égaux et peuvent être négatifs.

1. Pour tout  $x \in \mathbb{C} \setminus \{1/4\}, \frac{2x+3}{4}$  $\frac{2x+3}{4x-1}$  =? +  $\frac{?}{x+?}$ .

2. Pour tout 
$$
x \in \mathbb{C} \setminus \{-1/2, 1\}
$$
,  $\frac{1}{(x-1)(2x+1)} = \frac{?}{x-1} + \frac{?}{2x+1}$ .

# **1 Les nombres complexes**

# **1.1 Cours**

En terminale, vous avez construit un ensemble C de nombres, contenant R et un élément noté i dont le carré est −1. Pour tout élément *z* de cet ensemble, il existe un unique couple (*a, b*) de réels tel que *z* = *a* + i*b*. Cette écriture est la **forme algébrique** du complexe *z*. Le réel *a* est appelé partie réelle de *z* et noté Re(*z*). Le réel *b* est appelé partie imaginaire de *z* et noté Im(*z*). L'ensemble C est muni d'une addition et d'un produit qui prolongent ceux de R et possèdent les mêmes propriétés calculatoires. Tout ce qui a été revu les trois premiers jours de vos révisions s'applique donc sans modification.

Soit *a*, *b*, *c* et *d* quatre réels.

**À mémoriser**

(C1)  $(a + ib) + (a' + ib') = (a + a') + i(b + b')$ 

 $(C2)$   $(a + ib) \times (a' + ib') = (aa' - bb') + i(ab' + a'b)$ 

(C3) Si  $(a, b) \neq (0, 0), -\frac{1}{b}$  $\frac{1}{a+ib} = \frac{a}{a^2 + b}$  $\frac{a}{a^2 + b^2} + i \frac{(-b)}{a^2 + b}$  $a^2 + b^2$ 

### **Technique**

Le complexe i présente des propriétés à connaître vis à vis des puissances.

- Si *n* est un entier relatif alors  $i^{2n} = (-1)^n$  et  $i^{2n+1} = (-1)^n i$ .
- Si *m* et *n* sont deux entiers relatifs tels que  $m n$  soit un multiple de 4 alors i<sup>m</sup> = i<sup>n</sup>.

La deuxième propriété assure que dans un calcul, seules les puissances d'ordre 0, 1, 2 et 3 de i sont à calculer. Elles valent respectivement 1, i, −1 et −i. Par exemple, en utilisant les propriétés (P1) et (P2), on note que  $i^{30} = i^{4 \times 7 + 2} = (i^4)^7 \times i^2 = i^2 = -1.$ 

#### **Technique**

L'unicité de la forme algébrique d'un complexe permet d'**identifier** deux telles écritures. Si *a*, *b*, *a'* et *b'* sont quatre réels, alors  $a + ib = a' + ib'$  si et seulement si  $a = a'$  et  $b = b'$ . En particulier un complexe est nul si et seulement si sa partie réelle et sa partie imaginaire sont nulles.

Soit *z* un nombre complexe. Il existe deux réels *a* et *b* tels que  $z = a + ib$ . On appelle alors conjugué de *z* et on note  $\overline{z}$  le complexe  $a - ib$ .

Soit *z* et *z'* deux complexes.  $(C4)$   $\overline{\overline{z}} = z$  $\overline{z} + \overline{z'} = \overline{z} + \overline{z'}$  $(C6)$   $\overline{-z} = -\overline{z}$  $\overline{z} \times \overline{z'} = \overline{z} \times \overline{z'}$ (C8) Si  $z' \neq 0, \overline{\left(\frac{z}{z}\right)}$  $\overline{\left(\frac{z}{z'}\right)} = \frac{\overline{z}}{\overline{z}}$  $\overline{z'}$ **À mémoriser**

#### **Technique**

Soit *z* un complexe dont on note *a* la partie réelle et *b* la partie imaginaire. Comme  $z\overline{z} = a^2 + b^2$ ,  $z\overline{z}$  est en particulier réel. Cette remarque permet de ne pas mémoriser la formule (C3) utilisée pour mettre un quotient de complexes sous forme algébrique. Pour ce faire, il suffit en fait de multiplier numérateur et dénominateur du quotient considéré par le conjugué du dénominateur.

Pour mettre sous forme algébrique le complexe  $z = \frac{2+3i}{1+i}$  $\frac{2+9i}{1+2i}$ , il suffit d'écrire  $z = \frac{(2+3i)(1-2i)}{(1+2i)(1-2i)}$  $2 - 4i + 3i - 6i^2$  $\frac{1+3i-6i^2}{1+2^2} = \frac{8}{5}$  $\frac{8}{5} - \frac{1}{5}$  $\frac{1}{5}$  i

#### **Technique**

Pour tout complexe *z*,

(C9) Re(z) = 
$$
\frac{z + \overline{z}}{2}
$$
  
(C10) Im(z) =  $\frac{z - \overline{z}}{2i}$ 

En particulier, un complexe est un réel si et seulement s'il est égal à son conjugué, et imaginaire pur si et seulement s'il est égal à l'opposé de son conjugué.

La recherche des solutions réelles d'une équation polynomiale du second degré à coefficients réels est connue au moins depuis le IX<sup>e</sup> siècle avec les travaux de Al-Khwarizmi. Pour mener cette recherche, on n'utilise que des réels. Contrairement à ce que l'on peut croire, les complexes n'ont pas été introduits a priori pour construire des solutions «imaginaires» à de telles équations, mais pour chercher les solutions réelles des équations polynomiales du troisième degré à coefficients réels. Ces équations ont été étudiées en particulier par Cardan, Tartaglia et Bombelli vers le milieu du xvi<sup>e</sup> siècle. Soit par exemple *p* et *q* deux réels. On considère l'équation

$$
(E) x^3 + px + q = 0
$$

d'inconnue réelle *x*. L'idée des trois mathématiciens fut de chercher des solutions sous la forme *u*+*v* avec *uv* = −*p/*3. Un peu de calcul algébrique permet alors de montrer que  $u^3$  et  $v^3$  sont les solutions de l'équation du second degré

$$
(F) y^2 + qy - \frac{p^3}{27} = 0
$$

d'inconnue *y*. Par exemple, dans le cas où  $p = -2$  et  $q = 4$ , les solutions de  $(F)$  sont  $-2 + \frac{10}{36}$ 3  $\frac{16}{16}$  $\frac{1}{3}$  et  $-2 - \frac{10}{3\sqrt{3}}$ 3  $\frac{1}{\sqrt{2}}$  $\overline{3}$ . On peut trouver deux réels dont les cubes sont ces solutions, à savoir  $-1+\frac{1}{\sqrt{2}}$  $\frac{1}{3}$  et  $-1-\frac{1}{\sqrt{2}}$  $\frac{1}{3}$ . La somme de ces deux réels est −2, qui est bien une solution de (*E*). On peut de plus vérifier que (*E*) n'a qu'une solution réelle et la méthode semble satisfaisante. Mais lorsque *p* = −7 et *q* = −6, l'équation (*F*) n'a pas de solution réelle alors que les solutions de (*E*) sont toutes réelles puisque ce sont les nombres −1, 3 et −2. Bombelli décida donc de résoudre (*F*) en utilisant des racines carrées de nombres négatifs et supposa que ces nombres «impossibles» présentaient les mêmes caractéristiques calculatoires que les réels. En particulier si *a* est une racine carrée de −3 alors  $a^3 = a^2 \times a = -3a$ . Dans notre cas, les solutions de (*F*) sont écrites par Bombelli sous la forme

$$
3 + \frac{10\sqrt{-3}}{9}
$$
qui est le cube de trois nombres impossibles  $\frac{3}{2} + \frac{\sqrt{-3}}{6}, -\frac{1}{2} - \frac{5\sqrt{-3}}{6}$  et  $-1 + \frac{2\sqrt{-3}}{3}$ .  
et  $3 - \frac{10\sqrt{-3}}{9}$  qui est le cube de trois nombres impossibles  $\frac{3}{2} - \frac{\sqrt{-3}}{6}, -\frac{1}{2} + \frac{5\sqrt{-3}}{6}$  et  $-1 - \frac{2\sqrt{-3}}{3}$ .

En faisant la sommes d'un des nombres impossibles *u* associé à la première solution de (*F*) avec le nombre impossible *v* associé à la deuxième solution de (*F*) tel que *uv* = 7*/*3, on trouve bien les solutions de (*F*). L'algorithme de résolution de l'équation de degré 3 semble donc encore fonctionnel malgré le passage par les nombres «impossibles». Il faudra cependant attendre la fin du XVIII<sup>e</sup> siècle pour que ces nombres dits «impossibles» soient acceptés et que leur sens soit précisé, afin que disparaissent des paradoxes comme

$$
1 = \sqrt{1} = \sqrt{(-1) \times (-1)} = \sqrt{-1} \times \sqrt{-1} = (\sqrt{-1})^2 = -1
$$

Vous verrez l'année prochaine comment ce paradoxe est lié à l'idée fausse que l'on peut définir une fonction racine carrée dans C.

## **1.2 Entraînement**

**Exercice 48**

Écrire sous forme algébrique les nombres  $A = (2 - i)(3 + 2i)$ ,  $B = \frac{2 + 3i}{4 + 3i}$  $\frac{2+3i}{4-i}$ ,  $C = \frac{(1-i)^4}{2+i}$  $\frac{(1-i)^4}{2+i}$  et  $D = \frac{(2+i)^3}{(1+2i)^3}$  $\frac{(2+1)}{(1+2i)^3}$ .

**Exercice 49**

On pose  $z = 2 + 2i$ . Écrire sous forme algébrique les nombres  $z^2$ ,  $z^3$ ,  $z^4$ ,  $z^{50}$ .

**Exercice 50**

Soit *m* et *n* deux entiers. Trouver une écriture plus simple de  $A = \frac{(2i)^{2n+1} \times (-1)^{n+2m}}{2n+m}$  $\frac{1 \times (-1)^{n+2m}}{8^{n+m}}$  et de  $B = \frac{(2i)^{3n+1} \times (4)^{-n}}{(-i)^n}$  $\frac{\lambda(\mathbf{1})}{(-i)^n}$ .

## **1.3 Travail facultatif**

Vous pourrez continuer à travailler la technique en menant les calculs des exercices d'entraînement 116 à 119.

# **2 Révisions**

#### **Exercice 51**

Trouver une écriture plus simple de  $\frac{10^5 + 10^6 \times 10^{-3}}{(10^2)^2}$  et de  $\frac{3^4}{2^5}$  $rac{3^4}{2^5} + \left(\frac{6^2}{4^2}\right)$ 4 2  $\Big)^2$ 

**Exercice 52**

Soit *x* et *y* deux complexes. Factoriser  $A = -16xy^2 + 4x$  et  $B = (2x - y)(16x^2 - 25y^2) + (4x^2 - y^2)(4x - 5y)$ .

**Exercice 53**

Montrer que pour tout  $x \in [0, 1], (1 - x)^2 + x^2 < 1.$ 

**Dixième leçon**

# **1 Écriture trigonométrique d'un nombre complexe**

## **1.1 Cours**

On travaille dans le plan P muni d'un repère orthonormé (*o, m* −→*ı ,* −→ ). Se donner un point *m* de  $P$  de coordonnées  $(x, y)$  est équivalent à se donner le complexe *z* = *x*+i*y* appelé affixe de *m*. La distance *r* entre *m* et *o* est appelée module de *z* et notée |*z*|. Lorsque *m* est distinct de *o*, c'est à dire lorsque *z* n'est pas nul, on peut repérer *m* par la donnée de *r* et celle d'une mesure *θ* de l'angle ( $\widehat{i}, \widehat{om}$ ), appelé un argument de *z*. Les coordonnées du point *m* sont alors  $(r \cos(\theta), r \sin(\theta))$ . On peut donc écrire  $z = r(\cos(\theta) + i \sin(\theta))$ . Le complexe *z/r* se note e<sup>iθ</sup> donc

$$
z = |z|e^{i\theta}
$$

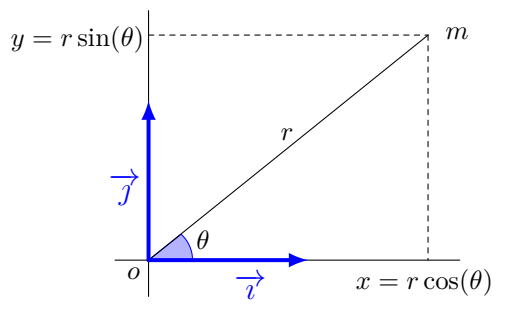

Cette écriture s'appelle **écriture trigonométrique** du complexe *z*.

- Le module d'un réel est la valeur absolue de ce réel. Les notations sont donc cohérentes.
	- Si *θ* est un argument d'un complexe non nul *z*, les autres arguments de *z* sont les réels qui diffèrent de *θ* d'un multiple entier de 2*π*. En particulier, *z* admet une infinité d'arguments. Voilà pourquoi on parle d'**un** argument de *z* et pas de **l**'argument de *z*. On réserve en effet les articles définis aux objets définis de manière unique.
	- Pour tout  $\theta \in \mathbb{R}$  et tout  $k \in \mathbb{Z}$ ,  $e^{i\theta} = e^{i(\theta + 2k\pi)}$ . Tout complexe *z* non nul admet donc un argument  $\theta$  qui appartient à ]−*π* ; *π*]. Cet argument est unique et appelé argument principal de *z*. Par exemple, si on cherche l'argument principal de  $z = 3e^{47\pi i/3}$ , il suffit de noter que

$$
47 = 3 \times 16 - 1
$$
  
donc 
$$
\frac{47\pi}{3} = 16\pi - \frac{\pi}{3}
$$
  
donc l'argument principal de  $z$  est  $-\frac{\pi}{3}$  et on peut écrire  $z = 3e^{-\pi i/3}$ .

Soit *r* et *θ* deux réels. On pose  $z = re^{i\theta}$ . Cette écriture de *z* est appelée **écriture exponentielle** de *z*. Ce n'est pas forcément l'écriture trigonométrique de *z*, même si elle peut rendre des services analogues. Il ne faut pas croire que *r* est le module de *z* et que *θ* est un argument de *z*. Cela dépend du signe de *r*. Plus précisément,

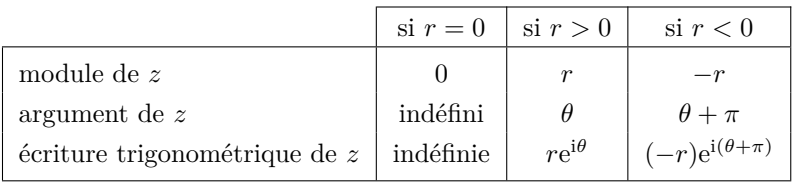

Par exemple l'écriture trigonométrique de −2e<sup>iπ/3</sup> est 2e<sup>4iπ/3</sup>.

Nous utilisons souvent nos connaissances en trigonométrie pour manipuler les complexes. La démarche inverse est tout aussi féconde. On peut retrouver des propriétés des fonctions trigonométriques via du calcul complexe, voire utiliser les complexes pour éviter la trigonométrie. C'est ainsi qu"un physicien qui manipule une grandeur *u* dépendant du temps de manière sinusoïdale introduit des grandeurs complexes. Par exemple, dès l'année prochaine, à une tension périodique de période *ω* et de valeur moyenne *U* dont l'expression en fonction du temps *t* est √  $u(t) = U\sqrt{2}\sin(\omega t + \varphi)$ , vous associerez la grandeur complexe  $Ue^{i\varphi}$  qui ne dépend pas du temps! Cela vous permettra de généraliser la notion de résistance et la loi d'Ohm à beaucoup de dipôles lors d'un fonctionnement en régime sinusoïdal.

## **À mémoriser**

Soit *z* et *z'* deux complexes.

(M1) 
$$
|z| = \sqrt{\text{Re}(z)^2 + \text{Im}(z)^2} = \sqrt{z\overline{z}}
$$
  
\n(M2) 
$$
|-z| = |z|
$$
  
\n(M3) 
$$
|\overline{z}| = |z|
$$
  
\n(M4) 
$$
|zz'| = |z||z'|
$$
  
\n(M5) Si 
$$
z' \neq 0
$$
 alors 
$$
\left|\frac{z}{z'}\right| = \frac{|z|}{|z'|}
$$

#### **Technique**

Pour déterminer l'écriture trigonométrique d'un complexe non nul z donné sous forme algébrique, on calcule le module<br>de z à l'aide de (M1). Il faut ensuite trouver un réel  $\theta$  tel que  $\frac{z}{|z|}$  soit égal à e<sup>i $\theta$ </sup>. Po pouvoir retrouver les valeurs remarquables du cosinus et du sinus et les angles qui leur correspond, donc mémoriser le cercle trigonométrique ci-dessous, déjà appris dans le chapitre sur les fonctions trigonométriques page 26. Seul le premier quart du cercle est utile à apprendre si on repère les trois rectangles mis en évidence sur cette figure.

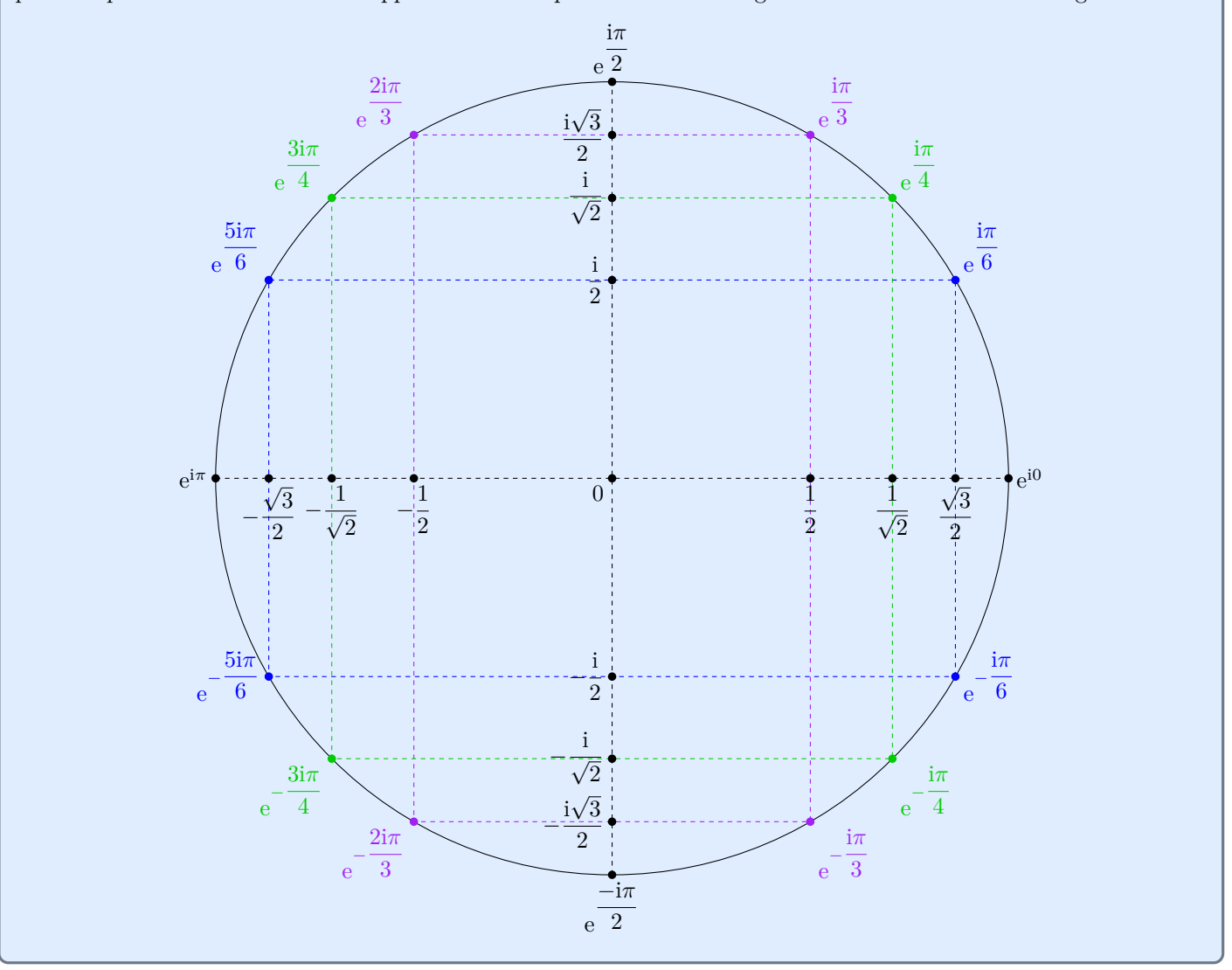

Déterminons l'écriture trigonométrique de  $z = 2 + 2\sqrt{3}$ i. On note en premier lieu que  $|z| = \sqrt{2^2 + (2^2 + 1)^2}$ √  $\sqrt{3}$  )<sup>2</sup> = 4 puis que √

$$
z = |z| \times \frac{z}{|z|} = 4 \times \left(\frac{1}{2} + \frac{i\sqrt{3}}{2}\right) = 4e^{i\pi/3}
$$

Les étudiants maîtrisant bien le cercle trigonométrique doivent pouvoir «deviner» qu'il suffit de mettre 4 en facteur pour trouver une forme trigonométrique connue. Ils s'épargnent ainsi le calcul du module de *z*.

## **À mémoriser**

Soit  $\theta$  et  $\theta'$  deux complexes, et *n* un entier relatif.

(EC1)

\n
$$
e^{i\theta}e^{i\theta'} = e^{i(\theta + \theta')}
$$
\n(EC2)

\n
$$
\frac{e^{i\theta'}}{e^{i\theta}} = e^{i(\theta' - \theta)}
$$
\n(EC3)

\n
$$
\overline{e^{i\theta}} = e^{-i\theta}
$$
\n(EC4)

\n
$$
(e^{i\theta})^n = e^{ni\theta}
$$

#### **Technique**

Les formules (EC1) à (EC4) permettent de déterminer les écritures trigonométriques de produits, quotients et puissances de complexes connus sous forme trigonométrique. En effet, soit *r* et *r'* deux réels strictement positifs, θ et θ' deux réels, et *n* un entier relatif. On pose  $z = re^{i\theta}$  et  $z' = r'e^{i\theta'}$ .

- $zz' = rr'e^{i(\theta+\theta')}$
- $z'$  $\frac{z'}{z} = \frac{r'}{r}$  $\frac{r}{r}e^{i(\theta'-\theta)}$
- $\overline{z} = re^{-i\theta}$
- $z^n = r^n e^{ni\theta}$

Ces mêmes formules sont valables lorsqu'on utilise une écriture exponentielle pour *z* ou *z'*, c'est à dire lorsque *r* et *r'* sont des réels quelconques, à condition d'imposer *r* non nul dans la deuxième formule et dans la dernière formule dans le cas où on manipule un entier *n* négatif.

Ces formules montrent que l'écriture exponentielle est adaptée à certaines opérations comme les puissances, mais pas à d'autres comme les sommes. Une question récurrente dans les exercices est de choisir l'écriture des complexes de telle sorte à pouvoir les manipuler facilement et en obtenant si possible des résultats sous la même forme que les données. Dans cette optique, on note que

- La forme algébrique est adaptée aux sommes et différences, permet d'effectuer des produits et des quotients, mais ne permet pas de manipuler des puissances d'ordre trop élevé.
- La forme exponentielle est adaptée aux produits, quotients et puissances, mais ne permet pas de manipuler des sommes ou des différences sauf dans quelques cas particuliers présentés dans l'exercice de recherche 177.

Cherchons par exemple à écrire sous forme algébrique la puissance d'ordre 100 de *z* = √ 3 − i. Il est illusoire de penser que l'on peu développer l'écriture algébrique! En revanche

$$
z = 2\left(\frac{\sqrt{3}}{2} - \frac{i}{2}\right) = 2e^{-i\pi/6}
$$
  
done  $z^{100} = 2^{100}e^{-100i\pi/6} = 2^{100}e^{-50i\pi/3}$   
or  $50 = 3 \times 16 + 2$   
done  $z^{100} = 2^{100}e^{-2i\pi/3}$   
done  $z^{100} = -2^{99}(1 + \sqrt{3}i)$ 

#### **1.2 Entraînement**

#### **Exercice 54**

Les questions qui suivent sont indépendantes. Dans chacune, *z* désigne un complexe de module 1.

- 1. On suppose que  $z = e^{5i\pi/6}$ . Quelle est la forme algébrique de *z*?
- 2. On suppose qu'un argument de *z* est  $\frac{3\pi}{4}$  $\frac{\pi}{4}$ . Quelle est la forme algébrique de *z*?
- 3. On suppose que la partie réelle de  $z$  est  $\frac{1}{2}$  $\frac{1}{2}$  et que sa partie imaginaire est négative. Préciser un argument de *z* et la forme algébrique de ce complexe.

#### **Exercice 55**

Tracer un cercle trigonométrique, y placer les images des complexes suivants puis donner leur écriture algébrique.

$$
z_1 = e^{5i\pi/4}
$$
,  $z_2 = e^{-i\pi/6}$ ,  $z_4 = e^{2i\pi}$ ,  $z_5 = e^{25i\pi/3}$ 

#### **Exercice 56**

Tracer un cercle trigonométrique, y placer les images des complexes suivants puis en donner rapidement un argument.

$$
z_1 = i
$$
,  $z_2 = \frac{1}{\sqrt{2}} - \frac{i}{\sqrt{2}}$ ,  $z_3 = -\frac{\sqrt{3}+i}{2}$ ,  $z_4 = -\frac{1-i}{\sqrt{2}}$ 

**Exercice 57**

Donner une forme exponentielle de chacun des complexes qui suivent puis préciser leur argument principal.

$$
z_1 = 3i
$$
,  $z_2 = -3i$ ,  $z_3 = e^{47i/2}e^{11i\pi/3}$ ,  $z_4 = \frac{e^{8i\pi/15} \times e^{3i\pi/10}}{e^{11i\pi/3}}$ ,  $z_5 = (e^{5i\pi/4})^3 (e^{9i\pi/8})^{-4}$ 

**Exercice 58**

Donner la forme algébrique chacun des complexes suivants.

$$
z_1 = (\sqrt{6} + \sqrt{2}i)^{10}, \t z_2 = ((3 - i)(1 + 2i))^{27}, \t z_3 = \left(\frac{1 - i}{e^{i\pi/12}}\right)^{15}
$$
  

$$
z_4 = \left(\frac{1 + i\sqrt{3}}{1 - i\sqrt{3}}\right)^8, \t z_5 = ((2 + 2i)(\sqrt{3} - i))^{-10}, \t z_6 = \left(\frac{2 + i\sqrt{3}}{3\sqrt{3} + i}\right)^{11}
$$

### **1.3 Travail facultatif**

Vous pourrez continuer à travailler la technique en menant les calculs des exercices d'entraînement 120 à 126. Les plus curieux pourront travailler les exercices de recherche 173 à 179.

# **2 Révisions**

#### **Exercice 59**

Soit *x* et *y* deux complexes. Écrire chacun des nombres suivant sous la forme d'une unique fraction dont les numérateurs et dénominateurs sont des expressions polynomiales factorisées. On suppose que *x* et *y* sont choisis de telle sorte que les dénominateurs des diverses fractions ne soient pas nuls.

$$
A = \frac{x + \frac{1}{y}}{y + \frac{1}{x}}, \quad B = \frac{(x - 1)^2 + \frac{1 - x}{1 + x}}{x^2 - 4x + 3}
$$

**Exercice 60**

Montrer que pour tout  $x \in \mathbb{R}$ ,  $\frac{2x}{1+x}$  $\frac{2x}{1+x^2} \geqslant -1$  et  $\frac{2x}{1+x^2}$  $\frac{2x}{1+x^2} \leq 1.$ 

# **1 Manipulation de sommes**

# **1.1 Cours**

## **À mémoriser**

Soit  $(p,q) \in \mathbb{N}^2$  tel que  $p \leqslant q$  et  $a_p, \ldots, a_q$  des complexes. La somme  $a_p + a_{p+1} + \cdots + a_q$  est notée  $\sum_{k=1}^{q} a_k$ .

Il faut prendre garde à bien placer les parenthèses dans les expressions qui se trouvent «sous le signe somme». Plus clairement,

*k*=*p*

• 
$$
\sum_{k=1}^{4} (k^2 + 1) = (1^2 + 1) + (2^2 + 1) + (3^2 + 1) + (4^2 + 1) = 34
$$
  
• 
$$
\sum_{k=1}^{4} k^2 + 1 = (1^2 + 2^2 + 3^2 + 4^2) + 1 = 31
$$

• Dans l'écriture précédente, la lettre *k* est «muette». La somme manipulée peut tout aussi bien s'écrire  $\sum_{i=1}^{q} a_i$ . *i*=*p*

• Il est important d'apprendre à manipuler le symbole  $\sum$ , indispensable dans beaucoup de situations. Cependant,

utiliser l'écriture «développée» des sommes, c'est à dire écrire les sommes en écrivant un ou deux des premiers termes et un ou deux des derniers termes en laissant des · · · n'est pas interdit. Cela permet parfois de comprendre comment mener un calcul. Dans certaines situations complexes, on peut même écrire des cas particuliers pour des valeurs numériquement connues de *p* et *q*. On peut alors écrire tous les termes de la somme manipulée et réellement comprendre le processus de calcul. Considérons par exemple un entier naturel  $n$  et  $a_0, \ldots, a_{n+1}$  des complexes. Tout le monde ne verra pas forcément immédiatement que

$$
\sum_{k=0}^{n} (a_k - a_{k+1}) = a_0 - a_{n+1}
$$

Ce résultat est bien plus visible en écrivant

$$
\sum_{k=0}^{n} (a_k - a_{k+1}) = (a_0 - a_1) + (a_1 - a_2) + \ldots + (a_{n-1} - a_n) + (a_n - a_{n+1}) = a_0 - a_{n+1}
$$

En effet, on réalise alors plus facilement que les termes se simplifient deux à deux. Si même cette écriture est insuffisante, on peut se limiter à écrire le cas particulier où *n* = 3, qui est évident à simplifier.

$$
\sum_{k=0}^{n} (a_k - a_{k+1}) = (a_0 - a_1) + (a_1 - a_2) + (a_2 - a_3) + (a_3 - a_4) = a_0 - a_4
$$

## **À mémoriser**

Soit p, q, r trois entiers naturels tels que  $p < q < r$ ,  $\lambda$  un complexe et  $a_p, a_{p+1}, \ldots, a_r, b_p, b_{p+1}, \ldots, b_r$  des complexes.  $(S1)$   $\sum_{r}$ *k*=*p*  $(a_k + b_k) = \sum_{k=1}^{r}$ *k*=*p*  $a_k + \sum_{i=1}^r$ *k*=*p bk*  $(S2) \quad \sum_{r}^{r}$ *k*=*p*  $(\lambda a_k) = \lambda \sum_{k=1}^{r}$ *k*=*p ak*  $(S3) \quad \sum_{r}^{r}$  $\sum$  $\sum_{r}$ 

$$
(S3) \quad \sum_{k=p} a_k = \sum_{k=p} a_k + \sum_{k=q+1} a_k
$$

Seule l'écriture des objets manipulés dans la proposition précédente font que les formules semblent complexes. Ce sont en effet des résultats élémentaires basés sur la commutation et le regroupement de termes dans une somme, et sur la distributivité de la multiplication sur l'addition. Pour s'en convaincre, il suffit de considérer des complexes  $λ, a_0, a_1, a_2, a_3, b_0, b_1, b_2, b_3$  et de réécrire les formules.

- (S1) s'écrit  $(a_0 + b_0) + (a_1 + b_1) + (a_2 + b_2) + (a_3 + b_3) = (a_0 + a_1 + a_2 + a_3) + (b_0 + b_1 + b_2 + b_3).$
- (S2) s'écrit  $\lambda a_0 + \lambda a_1 + \lambda a_2 + \lambda a_3 = \lambda (a_0 + a_1 + a_2 + a_3).$
- (S3) s'écrit par exemple  $a_0 + a_1 + a_2 + a_3 = (a_0 + a_1) + (a_2 + a_3)$ , en choisissant  $r = 1$ .

## **À mémoriser**

Soit *n* un entier naturel et *a* un complexe.

(S4) 
$$
\sum_{k=0}^{n} k = \frac{n(n+1)}{2}
$$
  
(S5) 
$$
\sum_{k=0}^{n} a^{k} = \begin{cases} n+1 & \text{si } a=1\\ \frac{a^{n+1}-1}{a-1} & \text{si } a \neq 1 \end{cases}
$$

#### **Technique**

Soit  $(p, q) \in \mathbb{N}^2$  tel que  $1 \leqslant p \leqslant q$  et  $a_p, \ldots, a_q$  des complexes. Pour exprimer la somme

$$
S = \sum_{k=p}^{q} a_k
$$

sans utiliser de symbole de sommation, on essaie de se ramener aux deux sommes connues de la proposition précédente. Notez que les sommes connues sont indicées par un ensemble formé d'entiers consécutifs commençant à 0, et pas à *p*. On peut utiliser deux idées pour corriger ce problème.

• On peut noter que 
$$
S = \sum_{k=p}^{q} a_k = \sum_{k=0}^{q} a_k - \sum_{k=0}^{p-1} a_k
$$
.

• On peut noter que 
$$
S = \sum_{k=p}^{q} a_k = \sum_{k=0}^{q-p} a_{p+k}
$$
.

La deuxième idée de la remarque technique précédente est un tour de passe-passe... Écrivez les sommes apparaissant de manière développée et vous écrirez deux fois la même chose. Mettons cette idée en œuvre. Soit *n* un entier naturel strictement plus grand que 3. Exprimons sans symbole de sommation le réel

$$
S=\sum_{k=4}^n 3^k
$$

Dans ce calcul, on écrit les sommes «développées» à chaque étape afin que le calcul soit facile à suivre. Mais dans une rédaction finale, ces explications n'ont pas lieu d'être.

$$
S = \sum_{k=4}^{n} 3^{k}
$$
  
=  $\sum_{k=0}^{n-4} 3^{k+4}$   
=  $3^{4} \sum_{k=0}^{n-4} 3^{k}$   
=  $3^{4} \sum_{k=0}^{n-4} 3^{k}$   
=  $3^{4} (3^{0} + 3^{1} + \dots + 3^{n-5} + 3^{n-4})$   
=  $\frac{3^{4} (3^{n-3} - 1)}{2}$ 

en utilisant la formule (S5) qui est valide puisque  $3 \neq 1$ . On peut alors remplacer  $3^4$  par 81, ce qui achève le calcul.

### **1.2 Entraînement**

**Exercice 61**

Soit *n* un entier naturel. Donner une expression sans symbole de sommation de

$$
S_1 = \sum_{k=0}^{n} (2k+1), \quad S_2 = \sum_{k=1}^{n} k - 1, \quad S_3 = \sum_{k=10}^{2n} k \quad \text{et} \quad S_4 = \sum_{k=n+1}^{3n+1} (3k-1)
$$

Les résultats devront être mis sous la forme d'une fraction dont le dénominateur est un entier numériquement connu et le numérateur est une **expression polynomiale** en *n* entièrement factorisée.

**Exercice 62**

Soit *n* un entier naturel et *x*, *y* deux complexes, le second n'étant pas nul. Donner une expression sans symbole de sommation de

$$
S_1 = \sum_{k=0}^{n} \frac{x^k}{y^k}, \quad S_2 = \sum_{k=0}^{2n+1} (-1)^k x^k, \quad S_3 = \sum_{k=0}^{n} x^k y^{n-k}, \quad S_4 = \sum_{k=1}^{n+1} e^{(k+1)x} \quad \text{et} \quad S_5 = \sum_{k=n}^{3n} 4x^k
$$

On supprimera les fractions «étagées» dans les expressions finales.

## **1.3 Travail facultatif**

Vous pourrez continuer à travailler la technique en menant les calculs des exercices d'entraînement 127 à 129. Les plus curieux pourront travailler les exercices de recherche 180 à 183.

# **2 Révisions**

#### **Exercice 63**

Écrire sous la forme d'une fraction irréductible les nombres  $A = \begin{pmatrix} 2 \\ -\frac{2}{5} \end{pmatrix}$  $\frac{2}{7} + \frac{1}{5}$ 5  $\bigg) - \bigg( \frac{4}{5}$  $\frac{4}{7} + \frac{9}{5}$ 5  $-\left(\frac{3}{5}\right)$  $rac{3}{7} - \frac{3}{5}$ 5 et  $B=\frac{1}{2}$  $\frac{1}{3} + \frac{1}{6}$  $\frac{1}{6} - \frac{5}{24}$  $\frac{8}{24}$ .

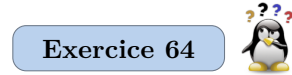

Dans chacune des questions suivantes, *x* est un nombre. On ne demande pas d'effectuer des développements complets des expressions considérées. L'objectif est de ne déterminer que le terme demandé sans écrire le développement complet.

- 1. Déterminer le terme en  $x^2$  de  $(1 2x)(3 + x)(3x + 2)$ .
- 2. Déterminer le terme en *x* de  $(x 2)(x^2 + 3x 1)$ .

#### **Exercice 65**

Soit *x* et *y* deux complexes. Factoriser les expressions  $A = 3(2xy + 3) + x^2y^2$  et  $B = x^2 - (x - y)(x + 1) - y^2$ .

# **1 Notion de dérivée**

# **1.1 Cours**

Soit *f* une fonction définie sur une partie *I* de R à valeurs dans R et  $x_0$  un élément de *I*. À chaque élément *x* de *I* distinct de  $x_0$ , on associe la droite  $D_x$  passant par les points A et  $M_x$  de coordonnées respectives  $(x_0, f(x_0))$  et  $(x, f(x))$ , dont la pente est

$$
d_x = \frac{f(x) - f(x_0)}{x - x_0}
$$

Si la pente  $d_x$  admet une limite finie lorsque x tend vers  $x_0$ , on dit que f est dérivable en  $x_0$  et on appelle  $f'(x_0)$  la limite introduite. Le cas échéant, géométriquement, la droite *D<sup>x</sup>* «tend» intuitivement vers une droite limite, appelée *T* sur le schéma ci-contre, qui est la tangente au graphe de *f* au point d'abscisse *x*0.

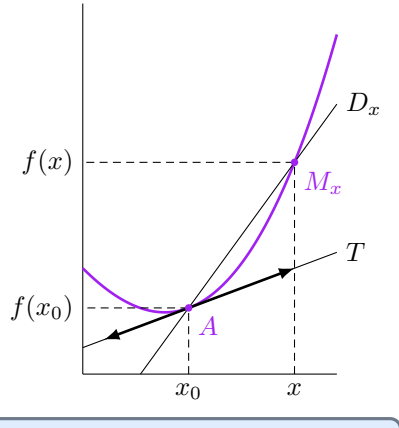

## **À mémoriser**

Soit *f* une fonction définie sur une partie *I* de R à valeurs dans R et  $x_0$  un élément de *I*. Si *f* est dérivable en  $x_0$  alors une équation de la tangente au graphe de *f* au point d'abscisse  $x_0$  est  $y = f'(x_0)(x - x_0) + f(x_0)$ .

Une fonction *f* définie sur une partie *I* de R à valeurs dans R n'est pas forcément dérivable en tous les points où elle est définie. On doit donc mémoriser le domaine de définition et le domaine de dérivabilité, c'est à dire l'ensemble des points où la notion de dérivée a un sens, de chaque fonction usuelle. De plus, en chaque réel *x* en lequel une fonction *f* est dérivable, on doit apprendre l'expression de  $f'(x)$ . Tous les résultats utiles sont rassemblés dans la proposition qui suit.

#### **À mémoriser**

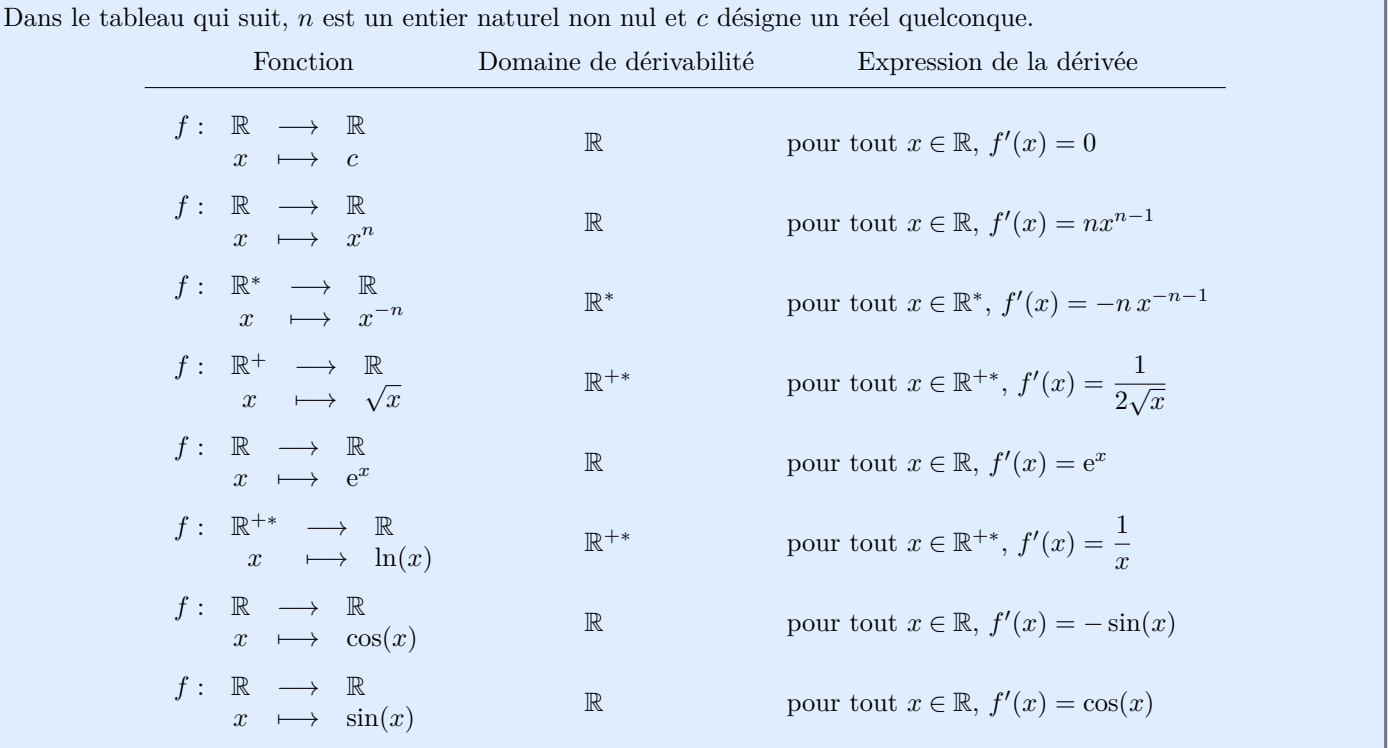

• Seule la fonction racine carrée a un domaine de définition différent de son domaine de dérivabilité.

- Soit *p* un entier relatif. En considérant les trois premières lignes du tableau, on note que pour tout réel *x* non nul, la fonction  $f: x \mapsto x^p$  est dérivable en  $x$  et que  $f'(x) = p x^{p-1}$ . On a dû distinguer trois cas dans le tableau à mémoriser à cause de l'appartenance ou pas de 0 dans le domaine de définition de la fonction considérée. Ceci étant, lors de la phase de calcul, on a intérêt à écrire toutes les puissances sous la même forme. Il est plus simple de dériver  $x \mapsto x^{-7}$  que de dériver  $x \mapsto \frac{1}{x}$  $\frac{1}{x^7}$  en appliquant la formule (D4) qui suit sur les quotients.
- Le cas particulier où *n* = 1 de chacune des formules de la deuxième et la troisième ligne du tableau sont à connaître plus particulièrement. On souligne donc les deux points suivants.
	- **►** La fonction  $\mathbb{R} \longrightarrow \mathbb{R}$  est dérivable et sa fonction dérivée est  $\mathbb{R} \longrightarrow \mathbb{R}$ . *x* → *x*  $x \mapsto 1$  $\blacktriangleright$  La fonction  $\mathbb{R}^*$ <sup>∗</sup> −→ R  $x \longrightarrow$ 1 *x* est dérivable et sa fonction dérivée est  $\mathbb{R}^*$   $\longrightarrow$   $\mathbb{R}$  $x \mapsto -\frac{1}{4}$ *x* 2

#### **À mémoriser**

Soit *λ* un réel et *f*, *g* deux fonctions définies sur une partie *I* de R, à valeurs dans R. Soit *a* un point de *I* en lequel *f* et *g* sont dérivables.

- (D1) La fonction  $f + g$  est dérivable en *a* et  $(f + g)'(a) = f'(a) + g'(a)$ ,
- (D2) La fonction  $\lambda f$  est dérivable en *a* et  $(\lambda f)'(a) = \lambda f'(a)$ ,
- (D3) La fonction  $fg$  est dérivable en *a* et  $(fg)'(a) = f'(a)g(a) + f(a)g'(a)$ ,
- (D4) Si *g* ne s'annule pas, la fonction  $\frac{f}{g}$  est dérivable en *a* et  $\left(\frac{f}{g}\right)$ *g*  $\int' (a) = \frac{f'(a)g(a) - f(a)g'(a)}{2}$  $\frac{g^2(a)}{g^2(a)}$ . En particulier la fonction  $\frac{1}{g}$  est dérivable en *a* et  $\left(\frac{1}{g}\right)$ *g*  $\int' (a) = -\frac{g'(a)}{2}$  $\frac{g(x)}{g^2(a)}$ .

#### **À mémoriser**

Soit *u* une fonction définie sur une partie *I* de R à valeurs dans une partie *J* de R et *f* une fonction définie sur *J* à valeurs dans R. Soit *a* un élément de *I* tel que *u* soit dérivable en *a* et *f* soit dérivable en *u*(*a*).

- (D5) La fonction  $g: x \mapsto f(u(x))$  est dérivable en *a* et  $g'(a) = u'(a)f'(u(a))$ 
	- Le résultat précédent n'est pas facile à mémoriser ne serait-ce que parce que les ensembles de départ des deux fonctions sont différents. On peut cependant visualiser la construction esquissée dans ce résultat comme le «chaînage» de deux fonctions, schématisé ci-contre. On se souvient ainsi facilement que le domaine de départ de *f* est celui d'arrivée de *u* et que *f* est étudiée sur des images de *u*.

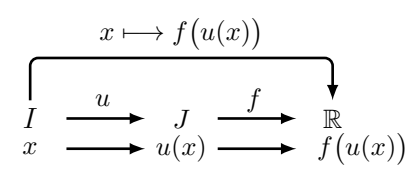

.

- Si le premier point permet de mémoriser les contraintes à imposer aux fonctions *f* et *u*, elle ne permet pas forcément de mémoriser la formule de dérivation. Vous avez cependant rencontré cette formule dans beaucoup de cas particuliers. Citons en trois.
	- $\triangleright$  Soit *u* une fonction définie sur une partie *I* de  $\mathbb{R}$  à valeurs dans  $\mathbb{R}$  et *a* un élément de *I* en lequel elle est dérivable. Soit *n* un entier naturel non nul. En appliquant le résultat général avec la fonction  $f: x \mapsto x^n$ , on note que  $g: x \mapsto u(x)^n$  est dérivable en *a* et que  $g'(a) = n u'(a) u^{n-1}(a)$ .
	- ► Soit *u* une fonction définie sur une partie *I* de R à valeurs dans  $\mathbb{R}^{+*}$  et *a* un élément de *I* en lequel elle est dérivable. En appliquant le résultat général avec la fonction logarithme, on note que  $g: x \mapsto \ln(u(x))$  est dérivable en *a* et que  $g'(a) = \frac{u'(a)}{a(a)}$  $rac{u(x)}{u(a)}$ .
	- ► Soit *u* une fonction définie sur une partie *I* de R à valeurs dans  $\mathbb{R}^{+*}$  et *a* un élément de *I* en lequel elle est dérivable. En appliquant le résultat général avec la fonction racine carrée, on note que  $g: x \mapsto \sqrt{u(x)}$  est dérivable en *a* et que  $g'(a) = \frac{u'(a)}{a^2}$  $2\sqrt{u(a)}$ .

Les deux dernières propositions ont été vues en Terminale, en se limitant souvent à l'aspect technique, c'est à dire en ne mettant en valeur que les formules. Dans vos révisions, vous allez garder ce point de vue et vous focaliser sur les calculs. Ceci étant il faudra bien s'interroger sur l'existence des objets que l'on manipule et la manière de prouver ces existences. Par exemple

$$
\begin{array}{ccc}\n]-1;1[ & \longrightarrow & \mathbb{R} \\
x & \longmapsto & \sqrt{1-x^2}\n\end{array}
$$

est dérivable. En effet, la fonction  $x \mapsto x^2$  l'est. C'est un modèle de base. Donc la fonction  $x \mapsto -x^2$  l'est d'après (D2). Donc la fonction  $x \mapsto 1 - x^2$  l'est d'après (D1), en notant que la fonction  $x \mapsto 1$  l'est aussi. Or les images des éléments de  $|-1;1[$  par la fonction  $x \mapsto 1-x^2$  appartiennent à  $\mathbb{R}^{+*}$  et la fonction racine carrée est dérivable sur R +∗ (c'est aussi un modèle de base). On déduit alors du point (D5) (troisième cas particulier traité) que la fonction *f* est dérivable. Finalement les deux propositions précédentes sont des théorèmes permettant de prouver l'existence d'une dérivée. Cet aspect, presque plus important que les formules de calcul, sera travaillé en sup. Pour l'instant, vous pouvez vous contenter de faire du calcul de dérivation «formel». Une fois que les calculs vous paraîtront élémentaires, vous pourrez vous concentrer sur l'aspect plus abstrait de la notion de dérivation sans être perturbés par la technique.

Les formules (D1) à (D5) permettent le calcul effectif de la dérivée de toute fonction construite à partir des fonctions usuelles. Cependant, les calculs sont plus ou moins complexes à effectuer suivant les opérations apparaissant dans la construction. Une somme est plus facile à dériver qu'un produit, lui-même plus facile à dériver qu'un quotient... Il est donc impératif de réfléchir à l'écriture de l'expression d'une fonction avant de la dériver. Considérons par exemple la fonction

$$
f: |{-1;1}| \longrightarrow \mathbb{R}
$$

$$
x \longrightarrow \ln\left(\frac{1-x}{1+x}\right)
$$

dont on veut calculer la dérivée. Proposons plusieurs méthodes, de plus en plus efficaces.

• On dérive la fonction *f* sans essayer de transformer son expression. On introduit la fonction

$$
\begin{array}{cccc}\n u: & |{-}1;1[ & \longrightarrow & \mathbb{R} \\
 & x & \longmapsto & \frac{1-x}{1+x}\n \end{array}
$$

et on note que pour tout  $x \in ]-1;1[$ ,  $f(x) = \ln(u(x))$ . En utilisant successivement la formule (D5) et l'expression de la dérivée d'un quotient rappelée en (D4), on obtient que pour tout *x* ∈ ]−1 ; 1[,

$$
f'(x) = \frac{u'(x)}{u(x)} = \frac{\frac{(-1) \times (1+x) - 1 \times (1-x)}{(1+x)^2}}{\frac{1-x}{1+x}} = \frac{-2}{(1+x)^2} \times \frac{1+x}{1-x} = \frac{2}{(x-1)(x+1)}
$$

• Dans le calcul qui précède, le calcul annexe de la dérivée de *u* est pénible car *u* est un quotient de fonctions. Mais on sait réécrire ce quotient sous la forme d'une somme d'un réel et d'un inverse de fonction, bien plus simple à gérer. En effet, en utilisant la technique présentée page 9, pour tout *x* ∈ ]−1 ; 1[,

$$
u(x) = \frac{2 - (1 + x)}{1 + x} = \frac{2}{1 + x} - 1
$$

Cette remarque permet de supprimer une partie du calcul précédent. En effet pour tout *x* ∈ ]−1 ; 1[,

$$
f'(x) = \frac{u'(x)}{u(x)} = \frac{\frac{-2}{(1+x)^2}}{\frac{1-x}{1+x}} = \frac{-2}{(1+x)^2} \times \frac{1+x}{1-x} = \frac{2}{(x-1)(x+1)}
$$

• On peut encore simplifier le calcul en notant que les propriétés de la fonction logarithme permettent de faire disparaître le quotient dès le départ en le remplaçant par une différence. En effet pour tout *x* ∈ ]−1 ; 1[,  $f(x) = \ln(1-x) - \ln(1+x)$ . Cette remarque permet de ne plus utiliser la fonction *u* et de dériver *f* de tête. Ainsi pour tout  $x \in [-1, 1]$ ,

$$
f'(x) = -\frac{1}{1-x} - \frac{1}{1+x}
$$

Libre à l'auteur du calcul de mettre *f* sous la forme d'une seule fraction. Mais je vous rappelle que faire un calcul sans objectif est toujours une mauvaise idée. Mieux vaut attendre de savoir à quoi va servir f' pour adapter l'écriture de cette fonction au problème qui sera posé.

## **1.2 Entraînement**

#### **Exercice 66**

Donner l'expression explicite de la dérivée de chacune des fonctions qui suit.

$$
f_1: \mathbb{R} \longrightarrow \mathbb{R}
$$
\n
$$
f_2: \mathbb{R} \longrightarrow \mathbb{R}
$$
\n
$$
f_3: \mathbb{R} \longrightarrow \mathbb{R}
$$
\n
$$
f_4: ]-1;1[ \longrightarrow \mathbb{R}
$$
\n
$$
x \longrightarrow \frac{1}{x^3+1}
$$
\n
$$
f_5: \mathbb{R}^{+*} \longrightarrow \mathbb{R}
$$
\n
$$
x \longrightarrow \frac{1}{x^3+1}
$$
\n
$$
f_6: \mathbb{R}^{+*} \longrightarrow \mathbb{R}
$$
\n
$$
x \longrightarrow \frac{\sin(x)}{x}
$$
\n
$$
f_7: \mathbb{R}^{+*} \longrightarrow \mathbb{R}
$$
\n
$$
x \longrightarrow \frac{1}{x^7}
$$
\n
$$
f_8: \mathbb{R} \longrightarrow \mathbb{R}
$$
\n
$$
f_9: \mathbb{R} \longrightarrow \mathbb{R}
$$
\n
$$
f_9: \mathbb{R} \longrightarrow \mathbb{R}
$$
\n
$$
f_{10}: ]-1/2; +\infty[ \longrightarrow \mathbb{R}
$$
\n
$$
f_{11}: \mathbb{R}^{+*} \longrightarrow \mathbb{R}
$$
\n
$$
f_{12}: \mathbb{R} \longrightarrow \mathbb{R}
$$
\n
$$
f_{12}: \mathbb{R} \longrightarrow \mathbb{R}
$$
\n
$$
f_{13}: \mathbb{R} \longrightarrow \mathbb{R}
$$
\n
$$
f_{14}: \mathbb{R}^{+*} \longrightarrow \mathbb{R}
$$
\n
$$
f_{15}: \mathbb{R}^{+*} \longrightarrow \mathbb{R}
$$
\n
$$
f_{16}: ]-1/2; +\infty[ \longrightarrow \mathbb{R}
$$
\n
$$
f_{17}: \mathbb{R}^{+*} \longrightarrow \mathbb{R}
$$
\n
$$
f_{18}: \mathbb{R} \longrightarrow \mathbb{R}
$$
\n
$$
f_{19}: \mathbb{R} \longrightarrow \mathbb{R}
$$
\n
$$
f_{10}: ]-1/2; +\infty[ \longrightarrow \mathbb{C} \times (\sqrt{2x+1})
$$
\n
$$
f_{10}: \mathbb{R}
$$

### **1.3 Travail facultatif**

Vous pourrez continuer à travailler la technique en menant les calculs de l'exercice d'entraînement 130. Les plus curieux pourront travailler les exercices de recherche 184 et 185.

# **2 Révisions**

**Exercice 67**

- 1. Développer  $(\sqrt{2} + \sqrt{3} + 2)(\sqrt{2} + \sqrt{3} 2)$ .
- 2. Déduire de la question précédente une écriture sans racine carrée au dénominateur du réel  $A = \frac{1}{\sqrt{2} + \sqrt{3} + \sqrt{4}}$

## **Exercice 68**

Pour tout  $x \in \mathbb{R}$ , on pose  $f(x) = \frac{e^x + e^{-x}}{2}$  $\frac{e^{-x}}{2}$  et  $g(x) = \frac{e^x - e^{-x}}{2}$  $\frac{c}{2}$ .

- 1. Montrer que pour tout  $(x, y) \in \mathbb{R}^2$ ,  $f(x + y) = f(x)f(y) + g(x)g(y)$ .
- 2. Montrer que pour tout  $(x, y) \in \mathbb{R}^2$ ,  $g(x + y) = f(x)g(y) + g(x)f(y)$ .

# **1 Notion de primitive**

# **1.1 Cours**

Soit *f* une fonction définie sur un intervalle *I* à valeurs dans R. On appelle primitive de *f* toute fonction *F* définie sur *I*, à valeurs réelles, dérivable et telle que  $F' = f$ . Par exemple, la dérivée de  $x \mapsto 2\sin(x/2)$  est  $x \mapsto \cos(x/2)$ , donc une primitive de  $x \mapsto \cos(x/2)$  est  $x \mapsto 2\sin(x/2)$ .

On parle toujours d'**une** primitive d'une fonction *f*. En effet il en existe toujours plusieurs. Par exemple la fonction  $x \mapsto \cos(x/2) + 3$  est aussi une primitive de  $x \mapsto 2\sin(x/2)$ . Vous avez démontré en terminale que lorsqu'on connaît une primitive *F* d'une fonction *f* définie sur un intervalle *I* à valeurs réelles, l'ensemble des primitives de *f* est l'ensemble des fonctions de la forme  $x \mapsto F(x) + C$  lorsque *C* est un réel quelconque. Soulignons que ce résultat n'est valable que parce que les fonctions manipulées sont définies sur un intervalle.

L'idée de relire les formules de dérivation avec un autre point de vue comme dans l'exemple qui précède permet de déduire les formules de calcul des primitives des formules de calcul de dérivées. Par exemple la relecture du tableau page 40 permet d'écrire le tableau qui suit. De même, tous les résultats à connaître sur les calculs de primitives ne sont que des résultats connus sur la dérivation, relus avec un autre point de vue. Par exemple si *f* et *g* sont deux fonctions définies sur un intervalle *I* de R, admettant chacune une primitive notée respectivement *F* et *G*, la formule (D1) sur la dérivation assure que  $F + G$  est dérivable et  $(F + G)' = F' + G' = f + g$ . Autrement dit,  $F + G$  est une primitive de  $f + g$ ; c'est le point (PR1) cité ci-dessous. On peut justifier de même tous les résultats (PR2) à (PR9). Il ne faut cependant pas croire que la mémorisation des résultats sur la dérivation suffit. Si on veut reconnaître efficacement des primitives, il est impératif de mémoriser les résultats de cette leçon.

### **À mémoriser**

Dans le tableau qui suit, *n* est un entier naturel non nul et *m* est un entier naturel distinct de 0 et de 1.

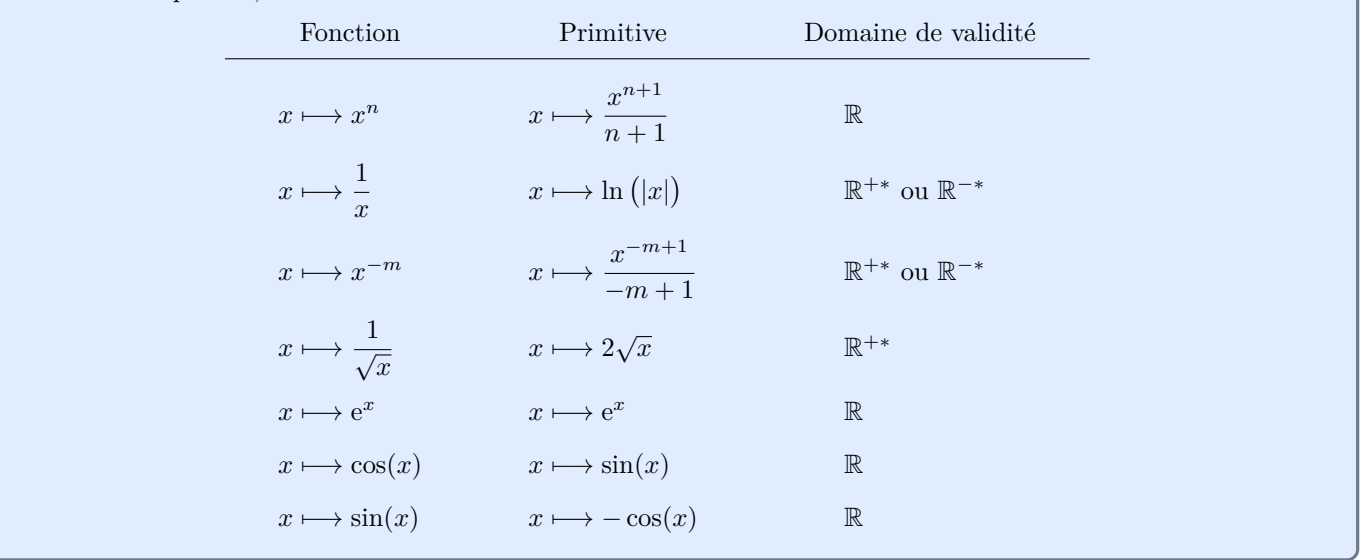

Si on excepte le domaine de validité, la première et la troisième formule ont exactement la même forme. Dans les calculs de dérivées et de primitives, vous aurez toujours intérêt à écrire la puissance d'une grandeur *u* sous la forme *u*<sup>α</sup> où *α* est un entier relatif. Par exemple il vaut mieux écrire la fonction  $x \mapsto \frac{1}{x}$ *x*  $\frac{1}{7}$  sous la forme  $x \mapsto x^{-7}$ . On peut ainsi en trouver immédiatement une primitive, par exemple sur  $\mathbb{R}^{+*}$ , à savoir  $x \mapsto \frac{x^{-7+1}}{7+1}$  $\frac{x}{-7+1}$ , que l'on écrira plus communément  $x \mapsto -\frac{1}{c}$ 6*x* 6 .

#### **À mémoriser**

Soit *λ* un réel non nul, *µ* un réel, et *f*, *g* deux fonctions définies sur un intervalle *I* à valeurs dans R, admettant des primitives appelées respectivement *F* et *G*.

(PR1) Une primitive de  $f + g$  est  $F + G$ .

(PR2) Une primitive de  $\mu f$  est  $\mu F$ .

(PR3) Une primitive de 
$$
x \mapsto f(\lambda x + \mu)
$$
 est  $x \mapsto \frac{1}{\lambda} F(\lambda x + \mu)$ .

Comme aucune formule sur la dérivation ne permet de faire apparaître un produit ou un quotient de dérivées sous la forme de la dérivée d'une fonction, il n'existe pas de formule permettant de déterminer une primitive du produit ou du quotient de deux fonctions dont on sait déterminer des primitives. Pour reconnaître une dérivée dans un produit ou un quotient, on utilise les résultats qui suivent, qui sont une réécriture du point (D5) sur la dérivation dans quelques cas particuliers.

#### **Technique**

Soit *n* un entier relatif distinct de 0 et −1. Soit *u* une fonction définie sur un intervalle *I*, à valeurs réelles, dérivable.

(PR4) Une primitive de  $x \mapsto u'(x)e^{u(x)}$  est  $x \mapsto e^{u(x)}$ .

(PR5) Une primitive de de  $x \mapsto u'(x) \cos(u(x))$  est  $x \mapsto \sin(u(x))$ .

(PR6) Une primitive de de  $x \mapsto u'(x) \sin(u(x))$  est  $x \mapsto -\cos(u(x))$ .

(PR7) Une primitive de de 
$$
x \mapsto u'(x)u(x)^n
$$
 est  $x \mapsto \frac{u(x)^{n+1}}{n+1}$ .

La formule (PR7) est valable que *n* soit positif ou négatif, à condition d'imposer que la fonction *u* ne prenne pas la valeur 0 lorsque l'on manipule un entier *n* négatif.

(PR8) Si *u* ne prend pas la valeur 0, une primitive de  $x \mapsto \frac{u'(x)}{x(x)}$  $\frac{u(x)}{u(x)}$  est  $x \mapsto \ln(|u(x)|)$ .

(PR9) Si *u* ne prend que des valeurs strictement positives, une primitive de  $x \mapsto \frac{u'(x)}{x(x)}$  $\sqrt{u(x)}$ est  $x \mapsto 2\sqrt{u(x)}$ .

Les points (PR4) à (PR7) permettent d'identifier des primitives de fonctions qui se présentent sous la forme d'un produit. Déterminons par exemple une primitive de la fonction

$$
f: \mathbb{R} \longrightarrow \mathbb{R}
$$
  

$$
x \longmapsto 3\sin(x)\cos(x)
$$

En notant que la fonction cosinus est la dérivée de la fonction sinus, la fonction  $f$  est de la forme  $u'u$  à une constante multiplicative près. Une primitive de la fonction *f* est donc *u* <sup>2</sup> à une constante multiplicative près. Or si *u* est une fonction dérivable, une primitive de  $u'u$  est  $u^2/2$ . Il s'ensuit qu'une primitive de  $f$  est  $x \mapsto \sin^2(x)$  à une constante multiplicative près. Pour ajuster cette constante, on note que la dérivée de  $x \mapsto \sin^2(x)$  est  $x \mapsto 2\sin(x)\cos(x)$ . La propriété (PR1) assure alors qu'une primitive de  $f$  est le produit par  $3/2$  de la fonction  $x \mapsto \sin^2(x)$ . Finalement, une primitive de *f* est

$$
f: \mathbb{R} \longrightarrow \mathbb{R}
$$

$$
x \longrightarrow \frac{3\sin^2(x)}{2}
$$

Notons pour conclure que si on avait transformé l'écriture de *f* à l'aide de la formule (T21) du formulaire de trigonométrie, on aurait noté que pour tout  $x \in \mathbb{R}$ ,

$$
f(x) = \frac{3\sin(2x)}{2}
$$

Sous cette forme, le point (PR3) donne directement une primitive de *f* à savoir  $x \mapsto -\frac{3\cos(2x)}{4}$  $\frac{1}{4}$ . Même si cette fonction ne ressemble pas à la première primitive trouvée, elle n'en diffère que d'une constante additive. Utilisez donc la formule (T20) du formulaire de trigonométrie pour vous en convaincre.

Les points (PR7) à (PR9) permettent d'identifier des primitives de fonctions qui se présentent sous la forme d'un quotient. Déterminons par exemple une primitive de la fonction

$$
f: \mathbb{R} \longrightarrow \mathbb{R}
$$

$$
x \longmapsto \frac{\sin(x)}{2 + \cos(x)}
$$

En notant que la fonction – sin est la dérivée de cos donc aussi de la fonction  $x \mapsto \cos(x) + 2$ , la fonction *f* est de la forme −*u* <sup>0</sup>*/u*. Or si *u* est une fonction dérivable, une primitive de *u* <sup>0</sup>*/u* est *x* 7→ ln(|*u*(*x*)|). Donc, en notant que  $x \mapsto \cos(x) + 2$  ne prend que des valeurs strictement positives afin de supprimer les valeurs absolues, on sait qu'une primitive de *f* est

> $f: \mathbb{R} \longrightarrow \mathbb{R}$  $x \mapsto -\ln(\cos(x) + 2)$

Rappelons encore une fois que l'écriture systématique des puissances sous la forme *u <sup>α</sup>* où *u* est une fonction et *α* est un entier relatif différent de 0 et −1 permet d'utiliser efficacement la formule (PR7). Déterminons par exemple une primitive de la fonction

$$
f: \mathbb{R} \longrightarrow \mathbb{R}
$$
  

$$
x \longmapsto \frac{x-2}{(x^2-4x+5)^3}
$$

On note que pour tout  $x \in \mathbb{R}$ ,  $f(x) = (x-2)(x^2 - 4x + 5)^{-3}$ . Comme la dérivée de  $u : x \mapsto x^2 - 4x + 5$  est *x*  $\mapsto$  2(*x* − 2), on peut utiliser la formule (PR7). En effet,  $f = u'u^{-3}/2$ . On en déduit qu'une primitive de la fonction  $f$  est  $u^{-4}$  à une constante multiplicative près. Or

 $4(x^2-4x+5)^2$ 

la dérivée de  $u^{-4}$  est  $-2u'u^{-3}$ donc la dérivée de  $\frac{-u^{-2}}{4}$  $\frac{u^{-2}}{4}$  est  $\frac{u'u^{-3}}{2}$ 2 donc une primitive de  $f$  est  $\frac{-u^{-2}}{4}$ 4 Finalement, une primitive de *f* est  $\mathbb{R} \longrightarrow \mathbb{R}$  $x \mapsto -\frac{1}{\sqrt{2}}$ 

### **1.2 Entraînement**

#### **Exercice 69**

Donner l'expression explicite d'une primitive de chacune des fonctions qui suit. Il sera nécessaire de transformer l'écriture de certaines fonctions pour faire apparaître des modèles connus de primitives.

$$
f_1: \mathbb{R} \longrightarrow \mathbb{R} \qquad f_2: \mathbb{R} \longrightarrow \mathbb{R} \qquad f_3: \left[-1/2; +\infty\right] \longrightarrow \mathbb{R} \qquad f_4: \mathbb{R}^{+*} \longrightarrow \mathbb{R} \qquad f_5: \left[-2; +\infty\right] \longrightarrow \mathbb{R} \qquad f_6: \mathbb{R} \longrightarrow \mathbb{R} \qquad x \qquad \longmapsto \frac{1}{x^5} \qquad x \qquad \longmapsto \frac{2x+3}{x+2} \qquad x \qquad \longmapsto \frac{3x}{x^2+1}
$$
\n
$$
f_7: \mathbb{R} \longrightarrow \mathbb{R} \qquad f_8: \mathbb{R}^{+*} \longrightarrow \mathbb{R} \qquad f_9: \mathbb{R}^{+*} \longrightarrow \mathbb{R} \qquad x \qquad \longmapsto \frac{\ln(x)}{x} \qquad x \qquad \longmapsto \frac{e^{\sqrt{x}}}{\sqrt{x}}
$$

## **1.3 Travail facultatif**

Vous pourrez continuer à travailler la technique en menant les calculs des exercices d'entraînement 131 et 132. Les plus curieux pourront travailler l'exercice de recherche 186.

# **2 Révisions**

## **Exercice 70**

Soit *x* et *y* deux complexes. Écrire chacun des nombres suivant sous la forme d'une unique fraction dont les numérateurs et dénominateurs sont des expressions polynomiales factorisées. Dans ces calculs, on suppose avoir choisi le complexe *x* de telle sorte que les dénominateurs apparaissant soient non nuls.

$$
A = \frac{2}{x+1} + \frac{x}{x^2-1} + \frac{1}{1-x}, \quad B = \frac{1}{1+\frac{1}{x}} - \frac{x-1}{x}
$$

## **Exercice 71**

Simplifier au plus l'écriture des réels suivants. En particulier aucune racine carrée ne doit apparaître dans un dénominateur.

$$
A = \sqrt{3}(2 - \sqrt{2}) + \sqrt{24} - \sqrt{12}, \quad B = \frac{\sqrt{2} - \sqrt{3}}{\sqrt{2} + \sqrt{3}}
$$